## SQL Data Manipulation Language

Chapter 6

IVI ZIII PUI ZUOII L'AII<br>Chapter 6<br>Sindhu K S<br>Assistant Professor on Contract, Dept. of Col Assistant Professor on Contract, Dept. of Computer Science Little Flower College, Guruvayoor

# Database Design Database Design<br>Steps in building a database for an application:

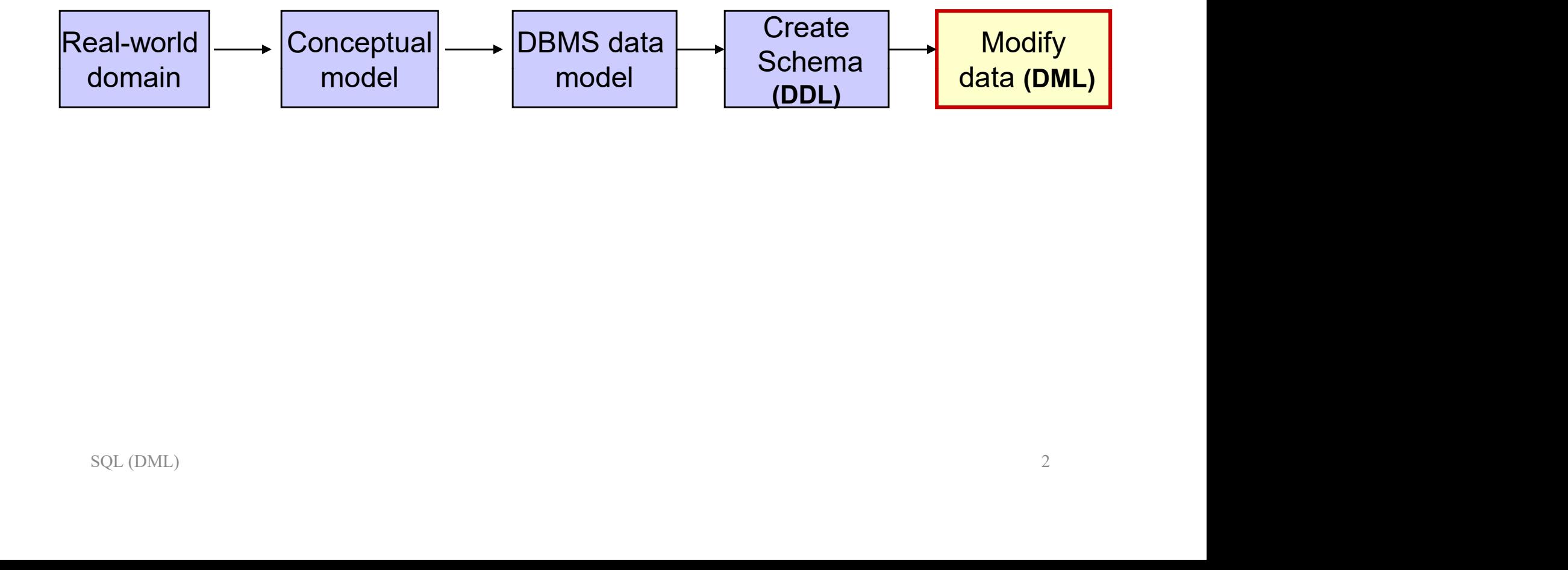

### Data Manipulation Language (DML) Statements

The main SQL data manipulation language statements are:

**SELECT** INSERT INTO INSERT INTO<br>UPDATE<br>DELETE FROM<br>SQL (DML) UPDATE DELETE FROM

### Notations

#### Notations to define SQL statements:

- **Motations is define SQL statements:**<br>• UPPER-CASE letters represents reserved words.<br>• Lower-case letters represents user-defined words.
- 
- Motations to define SQL statements:<br>• UPPER-CASE letters represents reserved words.<br>• Lower-case letters represents user-defined words.<br>• | indicates a choice among alternatives; (e.g. a | b | c). • | indicates a choice among alternatives; (e.g. a | b | c). 1 **\ULGELOIL**<br> **Notations to define SQL statements:**<br>
• UPPER-CASE letters represents reserved wor<br>
• Lower-case letters represents user-defined wor<br>
• | indicates a choice among alternatives; (e.g.<br>
• {} indicates a requi Motations to define SQL statements:<br>• UPPER-CASE letters represents reserved v<br>• Lower-case letters represents user-defined<br>• | indicates a choice among alternatives; (e.<br>• {} indicates a required element.<br>• ... indicates
- 
- 
- indicates a choice among alternatives; (e.g. a | b | c).<br>
} indicates a **required** element.<br>
] indicates an **optional** element.<br>
.. indicates **optional** repetition of an item zero or more times.<br>
<u>nderlined</u> words represe **Notations to define SQL statements:**<br>• UPPER-CASE letters represents reserved words.<br>• Lower-case letters represents user-defined words.<br>• | indicates a choice among alternatives; (e.g. a | b | c).<br>• {} indicates a **requ**
- UPPER-CASE letters represents reserved<br>• Lower-case letters represents user-defined<br>• | indicates a choice among alternatives; (e<br>• {} indicates a required element.<br>• [] indicates an optional element.<br>• ... indicates opt

### Simple Queries

### **Syntax**

```
SELECT [DISTINCT|ALL]{*|column|column expression [AS new name][,...]}
   FROM table name [alias] [, ... ]
     [WHERE condition]
     [GROUP BY column_list]
     [HAVING condition]
     [ORDER BY column_list [ASC|DESC]];
```
- column represents a column name.
- column expression represents an expression on a column.
- table\_name is the name of an existing database table or view.
- **FROM** specifies the table(s) to be used.
- WHERE filters the rows subject to some condition.
- **GROUP BY forms groups of rows with the same column name.**
- SELECT specifies which column are to appear in the output.
- **ORDER BY specifies the order of the output.**
- Order of the clauses in the SELECT statement can not be changed.
- **The result of a query is another table.**
- Asterisk (\*) means all columns.

### Simple Queries Retrieve all columns & rows

#### **Syntax**

SELECT  $\{\star\}$  column| column expression [,..]} FROM table name;

**Example:** STAFF(sno, fname, lname, position, sex, dob, salary, bno)

#### Retrieve all staff information.

rieve all staff information.<br>
ECT sno, fname, lname, position, sex, dob, salary, bno<br>
TROM staff;<br>
OR<br>
ECT \*<br>
ROM staff;<br>
SQL (DML) SELECT sno, fname, lname, position, sex, dob, salary, bno FROM staff;

#### OR **OR** Service of the service of the service of the service of the service of the service of the service of the service of the service of the service of the service of the service of the service of the service of the serv

- SELECT \*
	- FROM staff;

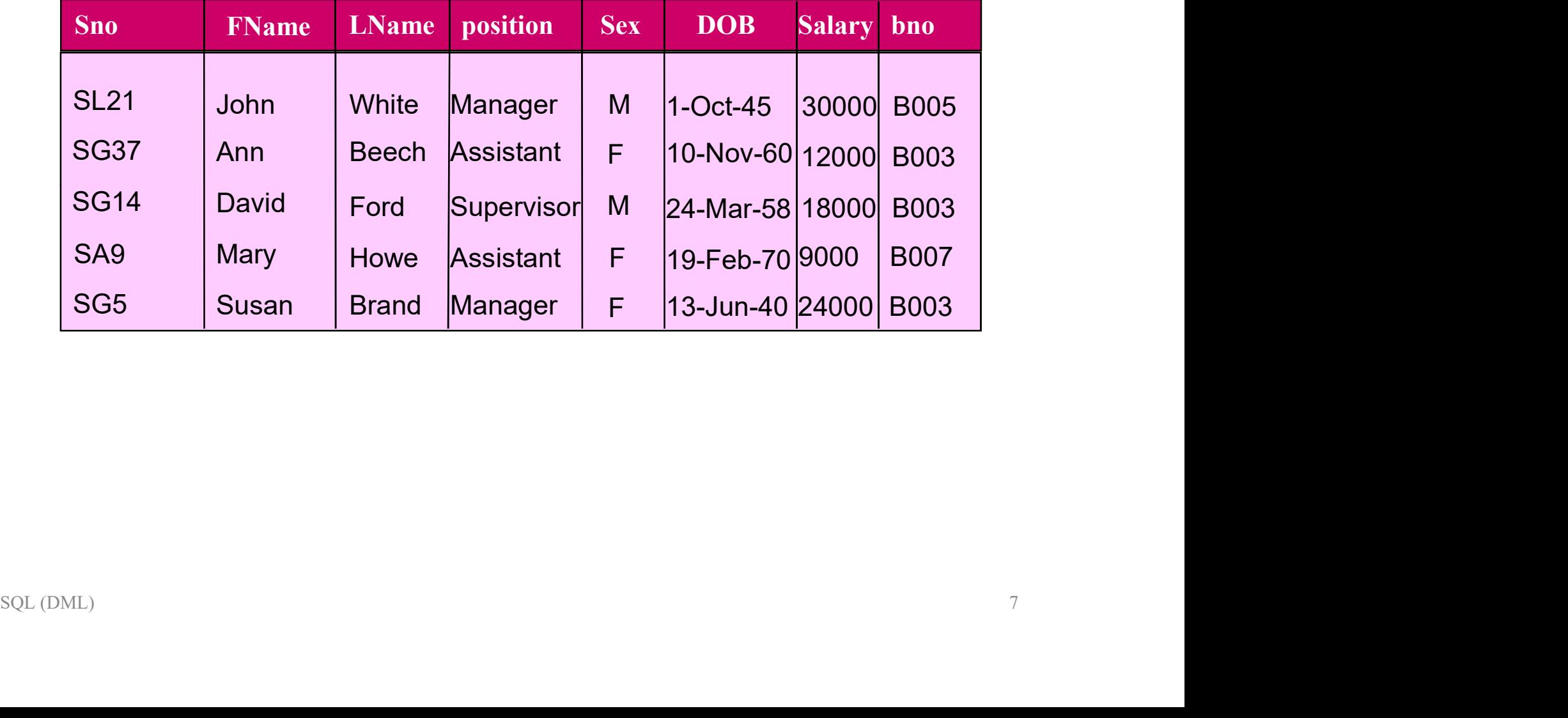

# Simple Queries Retrieve specific columns & all rows Simple Queries<br>
Retrieve specific columns & all rows<br>
Example: STAFF(sno, fname, lname, position, sex, dob, salary, bno)<br>
List salaries of all staff, showing only the staff number, the first and last<br>
name, and salary.

**Example:** STAFF(sno, fname, lname, position, sex, dob, salary, bno)

name, and salary. e, and salary.<br>ECT sno, fname, lname, salary<br>ROM staff;<br>SQL (DML)

SELECT sno, fname, lname, salary FROM staff;

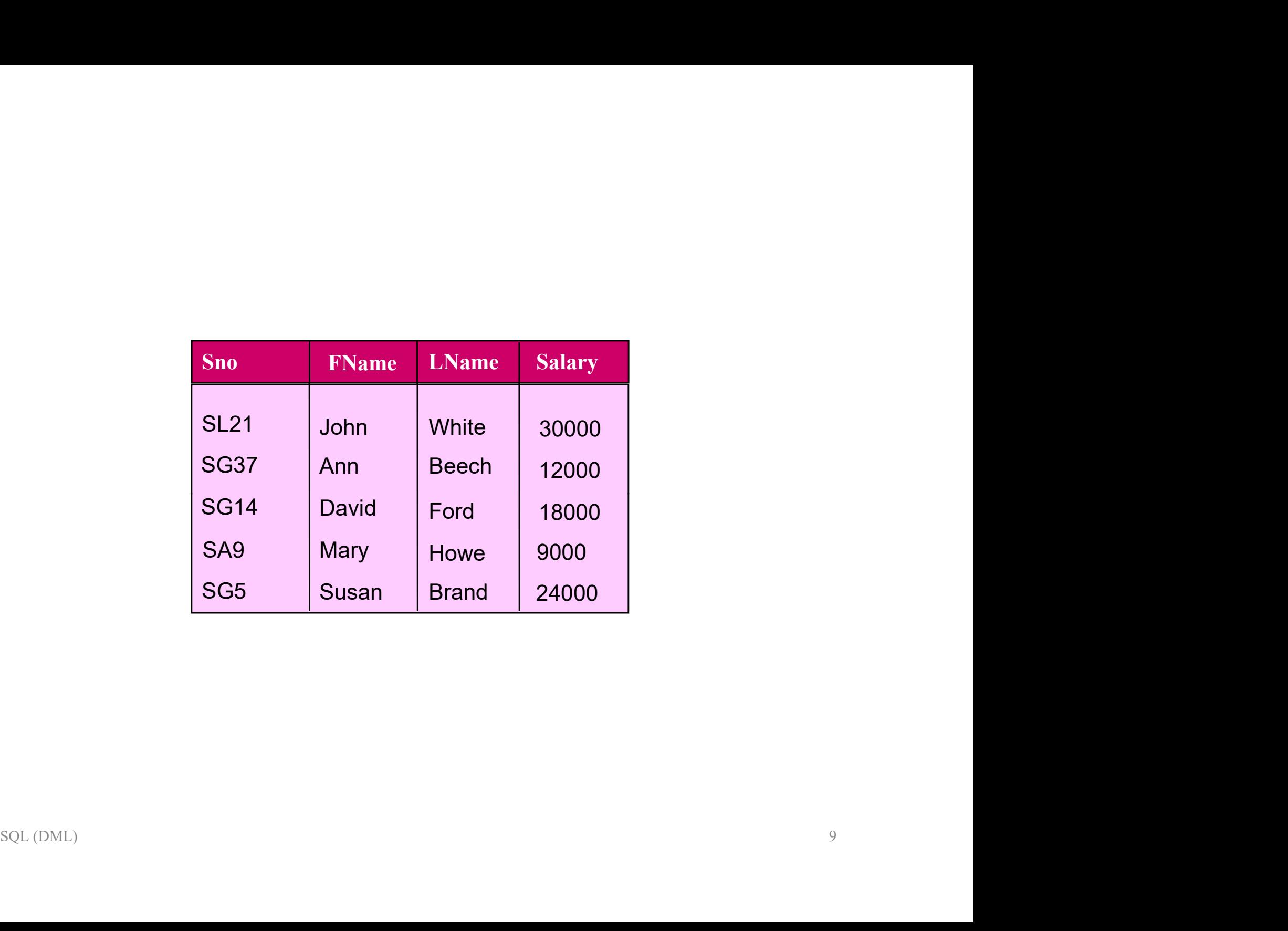

### Simple Queries Use of DISTINCT

DISTINCT eliminates duplicated tuples.

#### **Syntax**

SELECT [DISTINCT|ALL] {\* | column |column\_expression [,…]} FROM table\_name;

**Example:** STAFF(sno, fname, lname, position, sex, dob, salary, bno)

List the available positions for staff .

```
mple: STAFF(sno, fname, Iname, position, sex, dob, salary, bno)<br>the available positions for staff.<br>ECT DISTINCT position<br>OM staff;<br>SQL(DML)
SELECT DISTINCT position
 FROM staff;
```
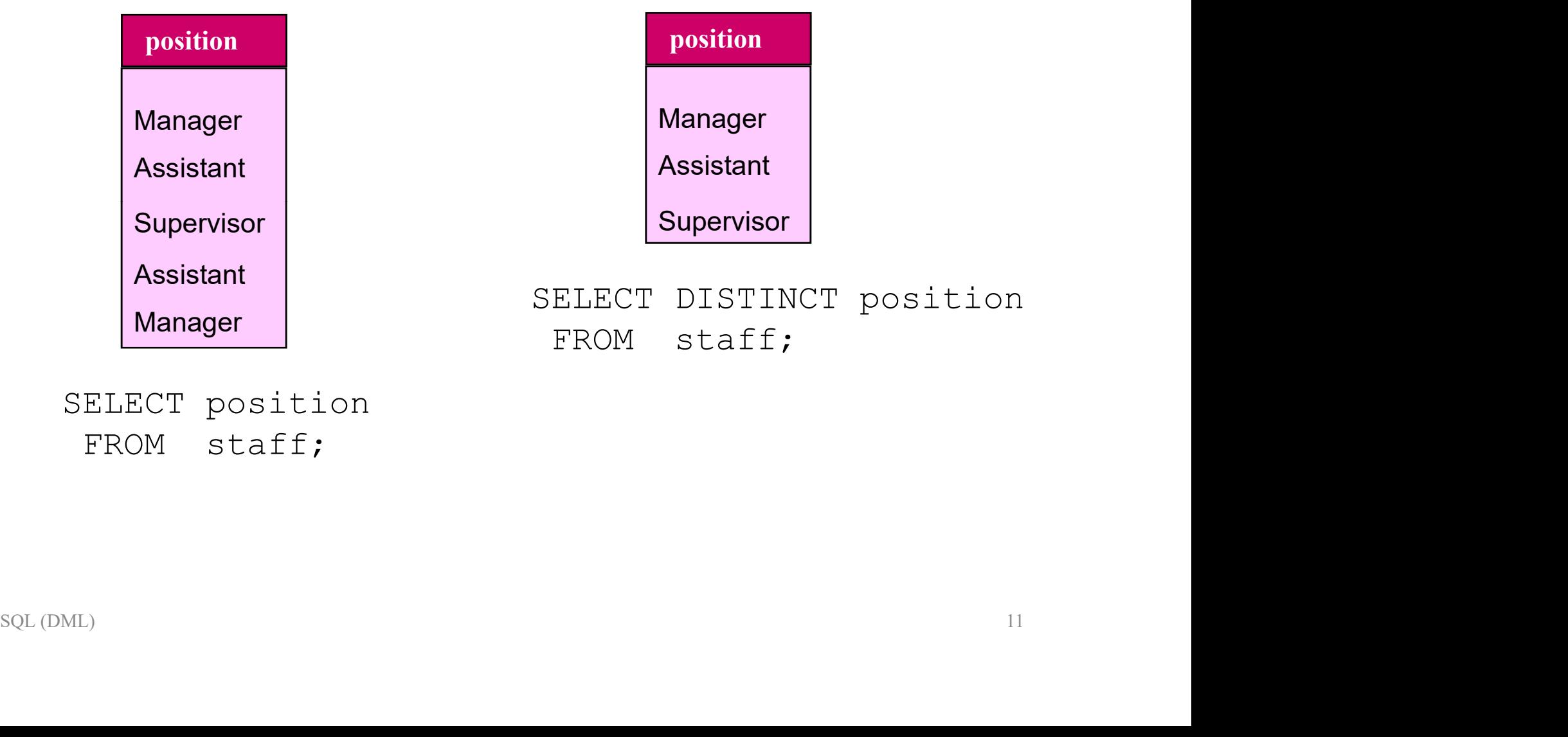

SELECT position FROM staff;

# Simple Queries Calculated fields Simple Queries<br>
Calculated fields<br>
Fine SQL expression in the SELECT list specifies a derived field.<br>
Folumns referenced in the arithmetic expression must have a numeric typ<br>
FSQL expression can involve + , - , \* , / , ( ,

- The SQL expression in the SELECT list specifies a derived field.
- Columns referenced in the arithmetic expression must have a numeric type.
- 
- **AS clause is used to name the derived column.**

#### Syntax

SELECT {\* | column| column expression [AS new name] [,...]} FROM table name;

**Example:** STAFF(sno, fname, lname, position, sex, dob, salary, bno)

ECT {\* | column| column\_expression [AS new\_name] [,...]}<br>FROM table\_name;<br>**mple:** STAFF(sno, fname, lname, position, sex, dob, salary, bno)<br>the monthly salaries for all staff, showing the staff number, the first and last<br>e List the monthly salaries for all staff, showing the staff number, the first and last names.

```
SELECT sno, fname, lname, salary/12 AS MonthlySalary
FROM staff;
```
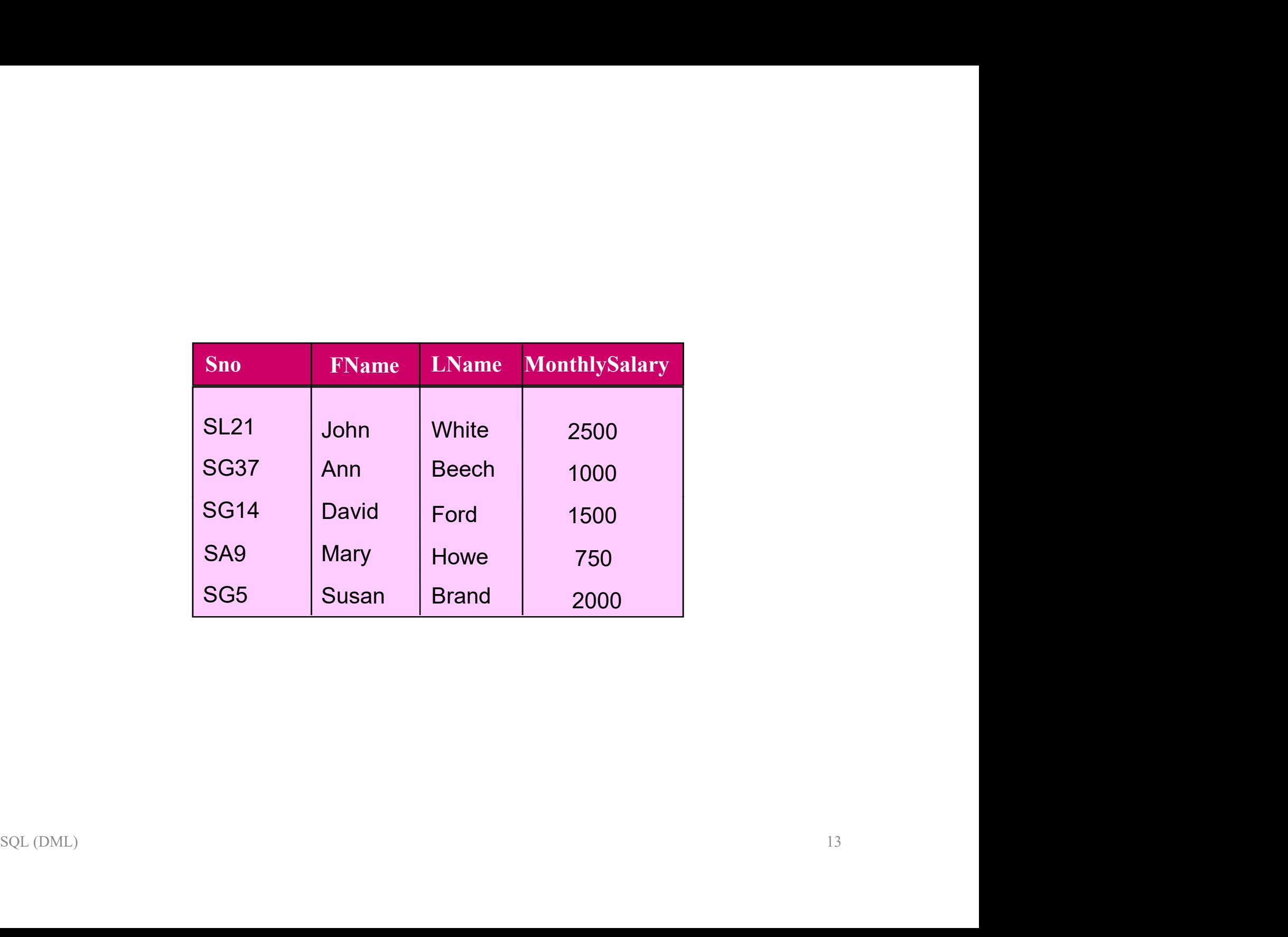

## Simple Queries Row selection (WHERE clause) Simple Queries<br>
Row selection (WHERE clause)<br>
WHERE clause consists of five basic search conditions:<br>
• Comparison: Compare the value of one expression to the value of another<br>
expression  $(E, \leq x \leq z)$ Simple Queries<br>
Row selection (WHERE clause)<br>
WHERE clause consists of five basic search conditions:<br>
• Comparison: Compare the value of one expression to the value of another<br>
• Range: Test whether the value of an express Simple Queries<br>
Row selection (WHERE clau<br>
HERE clause consists of five basic search conditions:<br>
Comparison: Compare the value of one expression to the value<br>
expression (= , <, >, <=, >=, <>).<br>
Range: Test whether the v Simple Queries<br>
Row selection (WHERE class<br>
HERE clause consists of five basic search conditions:<br>
Comparison: Compare the value of one expression to the va<br>
expression (=, <, >, <=, >=, <>).<br>
Range: Test whether the value

- **SET MERT CLAUSE)**<br>
SET MUST MERT CLAUSE)<br>
SUMFIRE clause consists of five basic search conditions:<br>
Sumpersion (= , <, >, <=, >=, <>).<br>
<br>
Range: Test whether the value of an expression falls within a specified range of<br> **INO W SCICCLIOII ( VV IILINE)**<br>
HERE clause consists of five basic search conditions:<br>
Comparison: Compare the value of one expression texpression (=, <, >, <=, >=, <>).<br>
Range: Test whether the value of an expression fal
- **Range:** Test whether the value of an expression falls within a specified range of
- 
- **ange:** Test whether the value of an expression falls within a specified range of lues (BETWEEN/ NOT BETWEEN).<br> **Extra membership:** Test whether the value of an expression equals one of a set of lues (IN/ NOT IN).<br> **Extern WHERE clause consists of five basic search conditions:**<br> **Comparison:** Compare the value of one expression to the value of another<br>
expression  $(=, <, >, <, =, >=, <>>)$ .<br> **Pattern match:** Test whether the value of an expressio LIKE). **Comparison:** Compare the value of one expression to the value of another expression  $(=, <, >, <=, >=)$ .<br> **Range:** Test whether the value of an expression falls within a specified range of values (BETWEEN/ NOT BETWEEN).<br> **Se**
- 

### Simple Queries Comparison search condition

### Comparison operators:  $=$ ,  $\lt$ ,  $>$ ,  $\lt$ =,  $\gt$ =,  $\lt$

#### **Syntax**

```
SELECT [DISTINCT|ALL] {* | column| [column_expression [AS 
new name]] [, ...] ]FROM table name
     [WHERE condition];
```
**Example:** STAFF(sno, fname, lname, position, sex, dob, salary, bno)

[WHERE condition];<br> **mple:** STAFF(sno, fname, hame, position, sex, dob, salary, bno)<br> **all staff with a salary greater than 10,000**. **showing number, name and**<br> **ry.**<br>
ECT sno, fname, lname, salary<br>
COM staff<br>
WHERE salary List all staff with a salary greater than 10,000. showing number, name and salary.

```
SELECT sno, fname, lname, salary
 FROM staff
   WHERE salary > 10000;
```
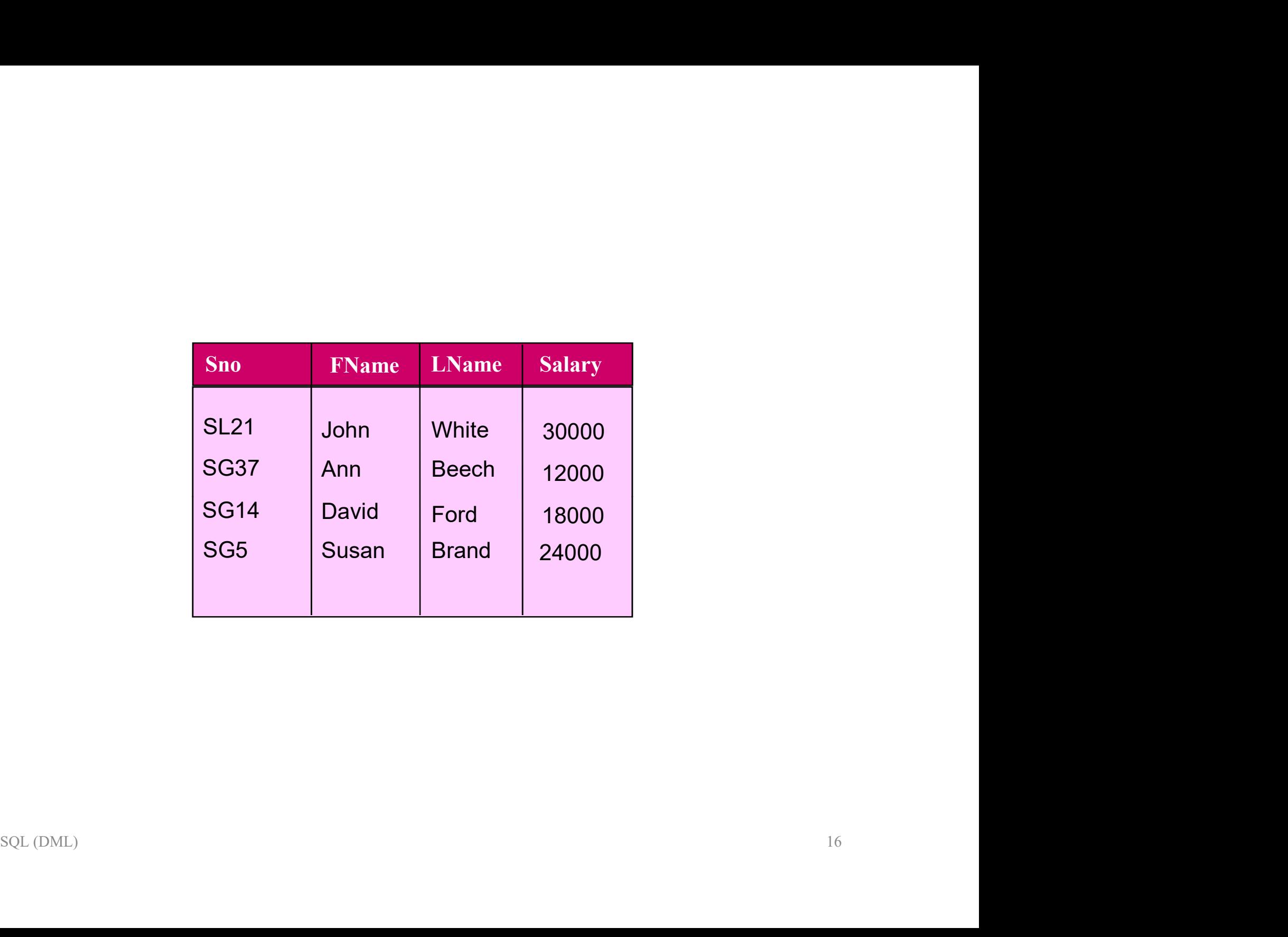

### Simple Queries

## Compound comparison search condition Simple Quer<br>
Compound comparison second<br>
Compound comparison operators: AND, OF<br>
Order of evaluation:<br>
• Expression is evaluated left to right<br>
• Between brackets<br>
• NOT Simple C<br>
Compound comparison<br>
Compound comparison operators: Al<br>
Order of evaluation:<br>
• Expression is evaluated left to right<br>
• Between brackets<br>
• NOT<br>
• AND Simple C<br>
Compound comparison<br>
compound comparison operators: Al<br>
Order of evaluation:<br>
• Expression is evaluated left to right<br>
• Between brackets<br>
• NOT<br>
• AND<br>
• OR Simple C<br>
Compound comparison<br>
Compound comparison operators: Al<br>
Order of evaluation:<br>
• Expression is evaluated left to right<br>
• Between brackets<br>
• NOT<br>
• AND<br>
• OR Compound comparison<br>
Compound comparison operators: A<br>
Order of evaluation:<br>
• Expression is evaluated left to right<br>
• Between brackets<br>
• NOT<br>
• AND<br>
• OR<br>
Example: STAFF(sno, fname, lname, position

Compound comparison operators: AND , OR , NOT , ( )

#### Order of evaluation:

- 
- 
- 
- 
- 

**Example:** STAFF(sno, fname, lname, position, sex, dob, salary, bno)

List all staff who works as managers or assistants.

```
NOI<br>mple: STAFF(sno, fname, hame, position, sex, dob, salary, bno)<br>all staff who works as managers or assistants.<br>ECT sno, fname, lname, position<br>MERE position = 'Manager' OR position = 'Assistant';<br>SQL(DML)
SELECT sno, fname, lname, position
 FROM staff
   WHERE position = 'Manager' OR position = 'Assistant';
```
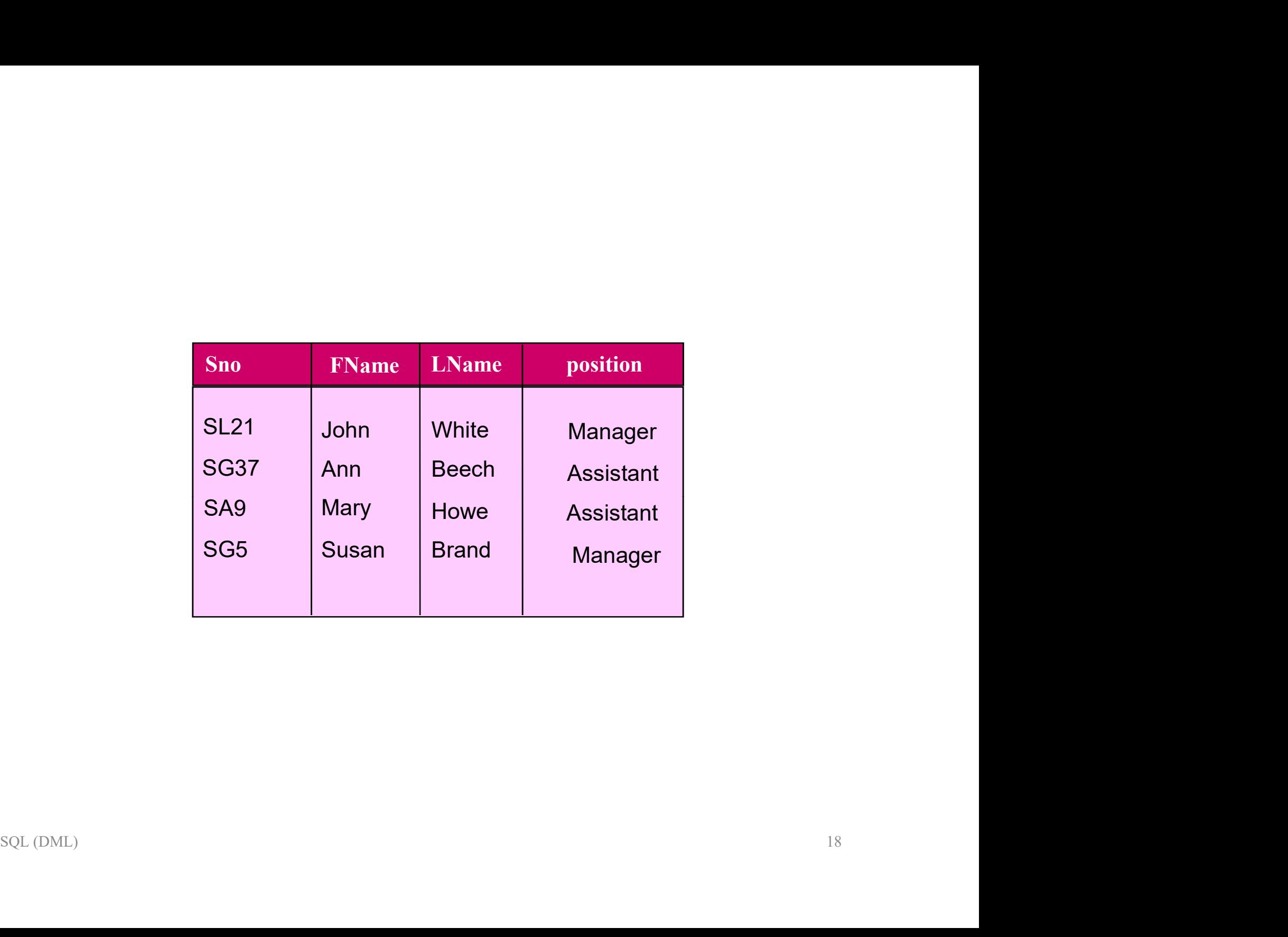

### Simple Queries BETWEEN/ NOT BETWEEN

BETWEEN checks if a value is within a range. NOT BETWEEN checks if a value is outside a range.

**Example:** STAFF(sno, fname, lname, position, sex, dob, salary, bno)

List all staff with a salary between 20000 and 30000.

```
SELECT sno, fname, lname, salary
 FROM staff
   WHERE salary BETWEEN 20000 AND 30000;
```
#### This would be expressed as:

```
on van White Salary Berween 20000 and 80000.<br>CT sno, fname, lname, salary<br>OM staff<br>WHERE salary BETWEEN 20000 AND 30000;<br>Would be expressed as:<br>CT sno, fname, lname, salary<br>OM staff<br>WHERE salary >= 20000 AND salary <= 3000
SELECT sno, fname, lname, salary
   FROM staff
       WHERE salary >= 20000 AND salary <= 30000;
```
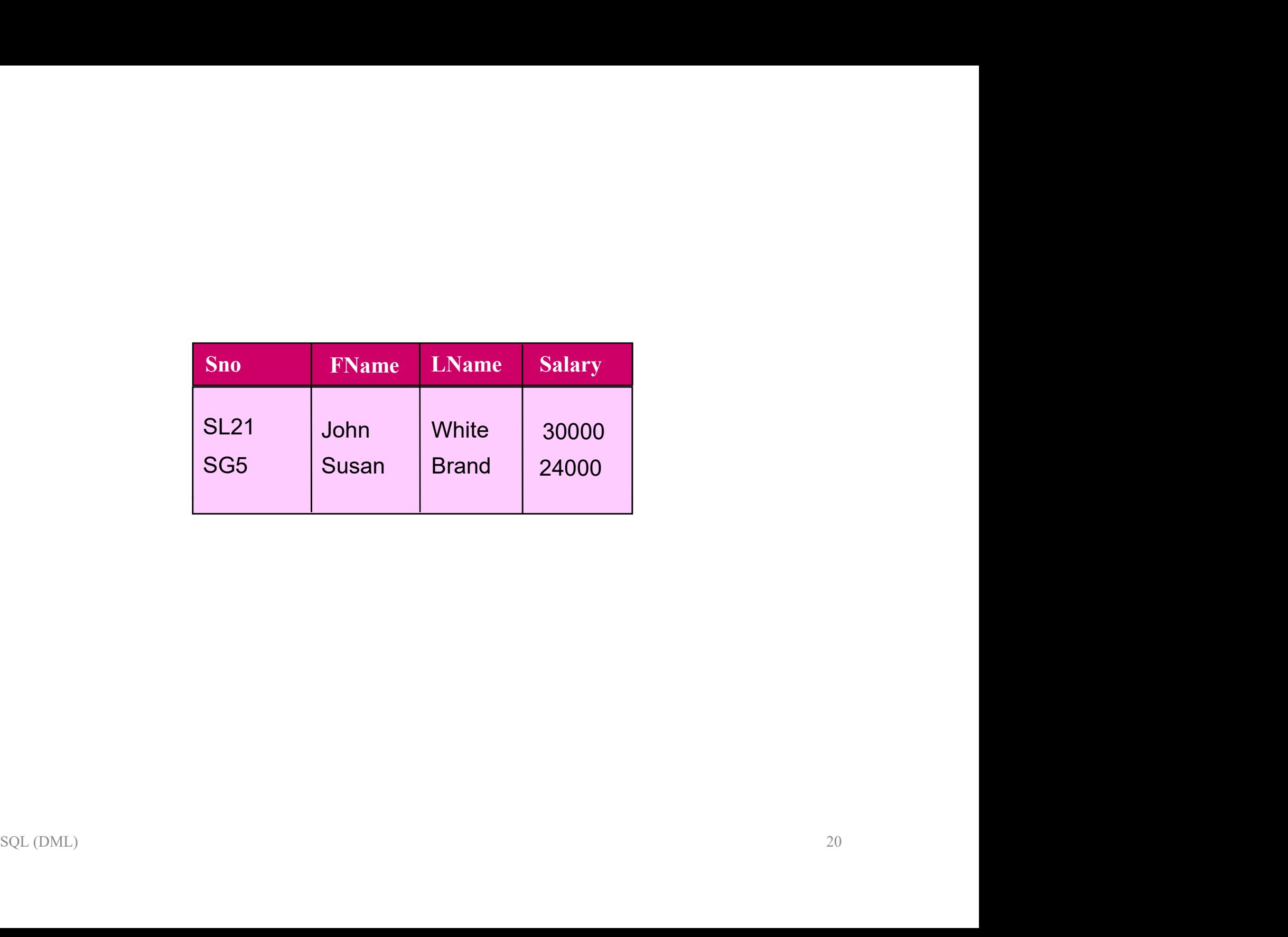

### Simple Queries IN/ NOT IN

IN tests whether a data value matches one of a list values. NOT IN checks for data values that do not lie in a specific list of values.

**Example:** STAFF(sno, fname, lname, position, sex, dob, salary, bno)

### List all Managers or Assistants.

```
SELECT sno, fname, lname, position
  FROM staff
     WHERE position IN ('Manager', 'Assistant');
```
This would be expressed as:

```
We interest of Assistants.<br>
Trisno, finame, Iname, position<br>
ROM staff<br>
WHERE position IN ('Manager', 'Assistant');<br>
Nound be expressed as:<br>
Trisno, finame, Iname, position<br>
DM staff<br>
HERE position = 'Manager' OR position 
SELECT sno, fname, lname, position
   FROM staff
     WHERE position = 'Manager' OR position = 'Assistant';
```
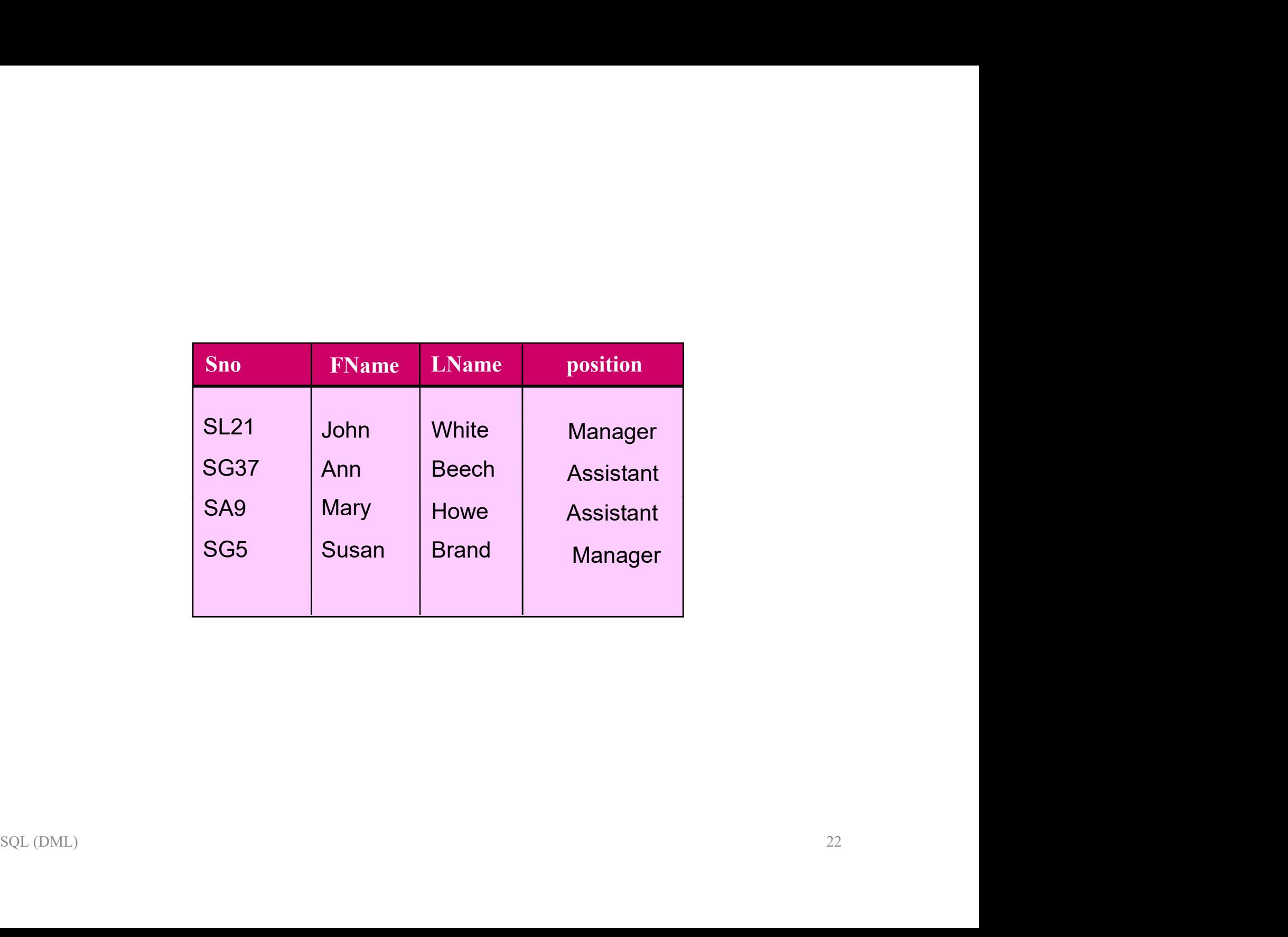

# Simple Queries LIKE/ NOT LIKE Simple Queries<br>LIKE/ NOT LIKE<br>SQL has special pattern matching symbol:<br>% represents any sequence of zero or more character (wildcard) Simple Queries<br>
LIKE/ NOT LIKE<br>
CL has special pattern matching symbol:<br>
% represents any sequence of zero or more character (wildcard)<br>
\_ represents any single character Simple Queries<br>LIKE/ NOT LIKE<br>SQL has special pattern matching symbol:<br>% represents any sequence of zero or more character (wildcard)<br>prepresents any single character<br>(xample:

- 
- 

#### Example:

- SITTPIC VUCTICS<br>
SQL has special pattern matching symbol:<br>
% represents any sequence of zero or more character (wildcard)<br>
 represents any single character<br>
Example:<br>
 Address LIKE 'H%' means that the first character mu anything. SQL has special pattern matching symbol:<br>
% represents any sequence of zero or more character (wildcard)<br>  $\blacksquare$  represents any single character<br>
Example:<br>
Address LIKE 'H%' means that the first character must be H, but t **L has special pattern matching symbol:**<br>
represents any sequence of zero or more character (wildcard)<br>
represents any single character<br> **ample:**<br>
Address LIKE 'H%' means that the first character must be H, but the<br>
anyth Address LIKE 'Herein matching symbol.<br>
Address any single character<br> **Example:**<br>
Address LIKE 'H%' means that the first character must be *H*, but the rest can be<br>
anything.<br>
Address LIKE 'H<sub>erein</sub> means that there must b represents any sequence of zero or more character (wildcare<br>presents any single character<br>**ample:**<br>Address LIKE 'H%' means that the first character must be<br>anything.<br>Address LIKE 'H\_ \_ \_' means that there must be exactly<br> **Example:**<br> **Example:**<br>
Address LIKE 'H%' means that the first character must be *H*, but the rest can be anything.<br>
Address LIKE 'H\_ − ' means that there must be exactly four characters in the string, the first of which **Example:**<br>
Address LIKE 'H%' means that the first character must be *H*, but the rest can be anything.<br>
Address LIKE 'H\_\_\_' means that there must be exactly four characters in the string, the first of which must be *H*.
- 
- 
- containing Glasgow.
- 

### Simple Queries LIKE/ NOT LIKE

If the search string can include the pattern-matching character itself, we can use an **escape** character to represent the pattern matching character.

'15%' is represented by LIKE '15#%' ESCAPE '#'

**Example:** STAFF(sno, fname, lname, position, sex, dob, salary, address, bno)

List all staff with the string 'Glasgow' in their address.

```
nple: STAFF(sno, fname, Iname, position, sex, dob, salary, address, bno)<br>all staff with the string 'Glasgow' in their address.<br>CT sno, fname, lname, address<br>ROM staff<br>WHERE address LIKE '%Glasgow%';<br>SQL (DML)
SELECT sno, fname, lname, address
     FROM staff
          WHERE address LIKE '%Glasgow%';
```
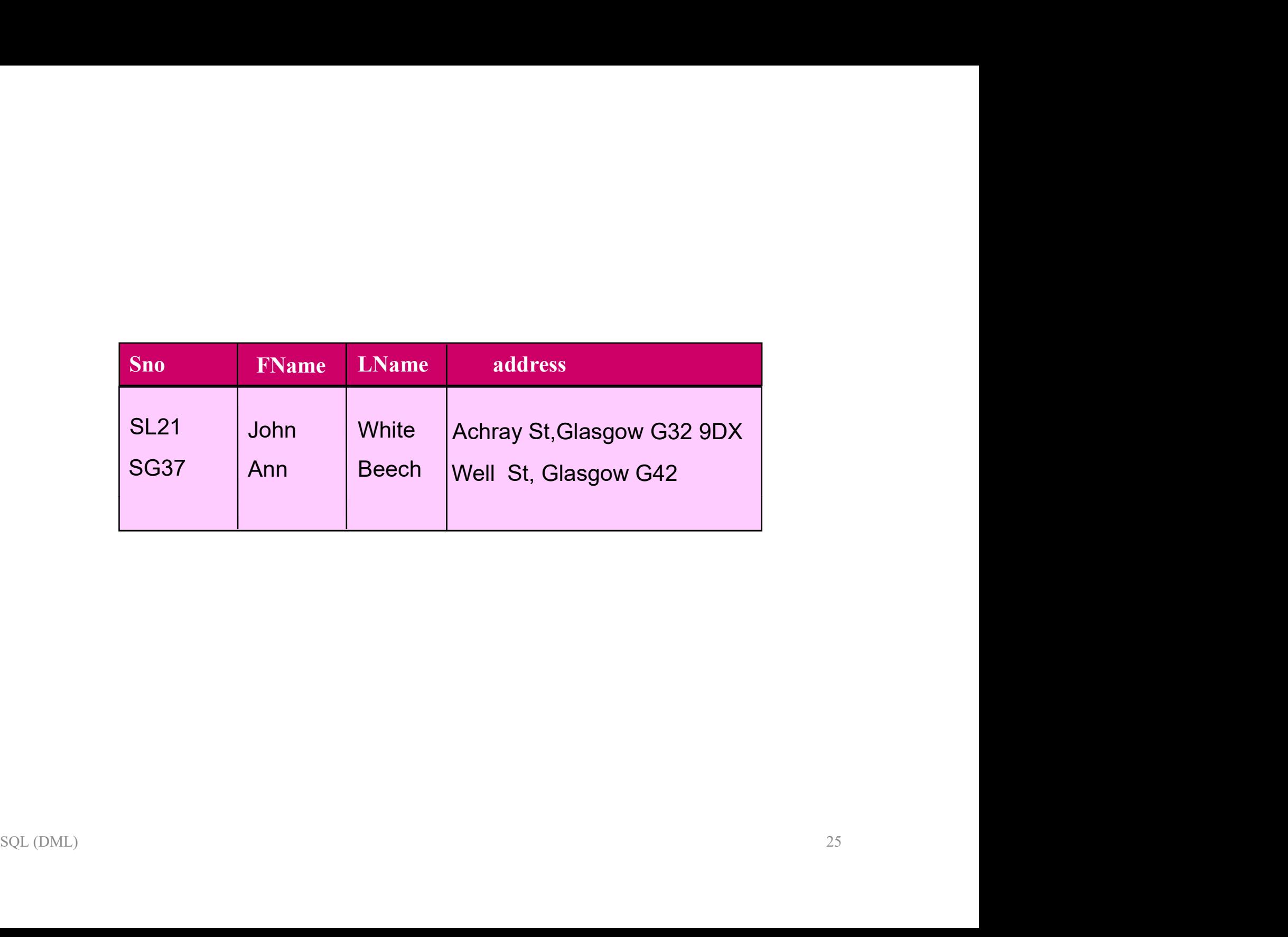

### Simple Queries IS NULL/ IS NOT NULL

NULL represents missing or unknown value.

NULL can does not represent a zero or a string of blank spaces.

A NULL value can not be tested with  $=$  or $\le$  to another string.

We have to test for NULL explicitly.

#### Example:

VIEWING (ClientNo, PropertyNo, ViewDate, Comment)

NULL represents missing or unknown value.<br>
NULL can does not represent a zero or a string of blank spaces.<br>
A NULL value can not be tested with = or<> to another string.<br>
We have to test for NULL explicitly.<br> **Example:**<br>
V supplied.

```
nple:<br>ING (ClientNo, PropertyNo, ViewDate, Comment)<br>he details of all viewing on property PG4 where a comment has not been<br>lied.<br>CT clientno, ViewDate<br>ROM viewing<br>WHERE PropertyNo= 'PG4' AND comment IS NULL;<br>SQL (DML)
SELECT clientno, ViewDate
     FROM viewing
         WHERE PropertyNo= 'PG4' AND comment IS NULL;
```
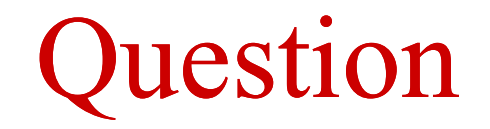

#### Assume the following relational schema:

EMPLOYEE(Fname, Lname, SSN, DOB, Address, Sex, salary, DeptNo) DEPARTMENT(Dname, DNo) PROJECT(PName, PNo, PLocation, Dno) WORKS\_ON(SSN, PNo, Hours)

Il employees in department 5 whose salary is between \$30,000 & \$40,000.<br> $\frac{1}{27}$ <br> $\frac{1}{27}$ List all employees in department 5 whose salary is between \$30,000 & \$40,000.

### Simple Queries ORDER BY clause

Allows the retrieved records to be ordered in ascending (ASC) or descending order (DESC) on any column or combination of columns.

```
Syntax
SELECT \{\star | [column expression] [,...]}
   FROM table name
     [ORDER BY column_list [ASC|DESC] ]
```
### Single Column ordering

STAFF(sno, fname, lname, position, sex, dob, salary, bno)

Produce a list of salaries for all staff, arranged in descending order of salary.

```
(ORDER BY column_list [<u>ASC</u>|DESC]]<br>
le Column ordering<br>
E(sno, fname, hame, position, sex, dob, salary, bno)<br>
uce a list of salaries for all staff, arranged in descending order of salary.<br>
CT sno, fname, lname, salary<br>

SELECT sno, fname, lname, salary
   FROM staff
       ORDER BY salary DESC;
```
# Simple Queries ORDER BY clause Simple Queries<br>
ORDER BY clause<br>
Multiple columns ordering<br>
Property (PropertyNo, Street, City, postcode, Type, OwnerNo, Rooms, Rent)<br>
Produce a list of properties arranged in order of property type and within<br>
each proper

### Multiple columns ordering

Property (PropertyNo, Street, City, postcode, Type, OwnerNo, Rooms, Rent)

each property type ordered by rent in descending order. SQL (DML)<br>SQL (DML)<br>SQL (DML)

SELECT propertyNo, type, rooms, rent FROM property ORDER BY type, rent DESC;

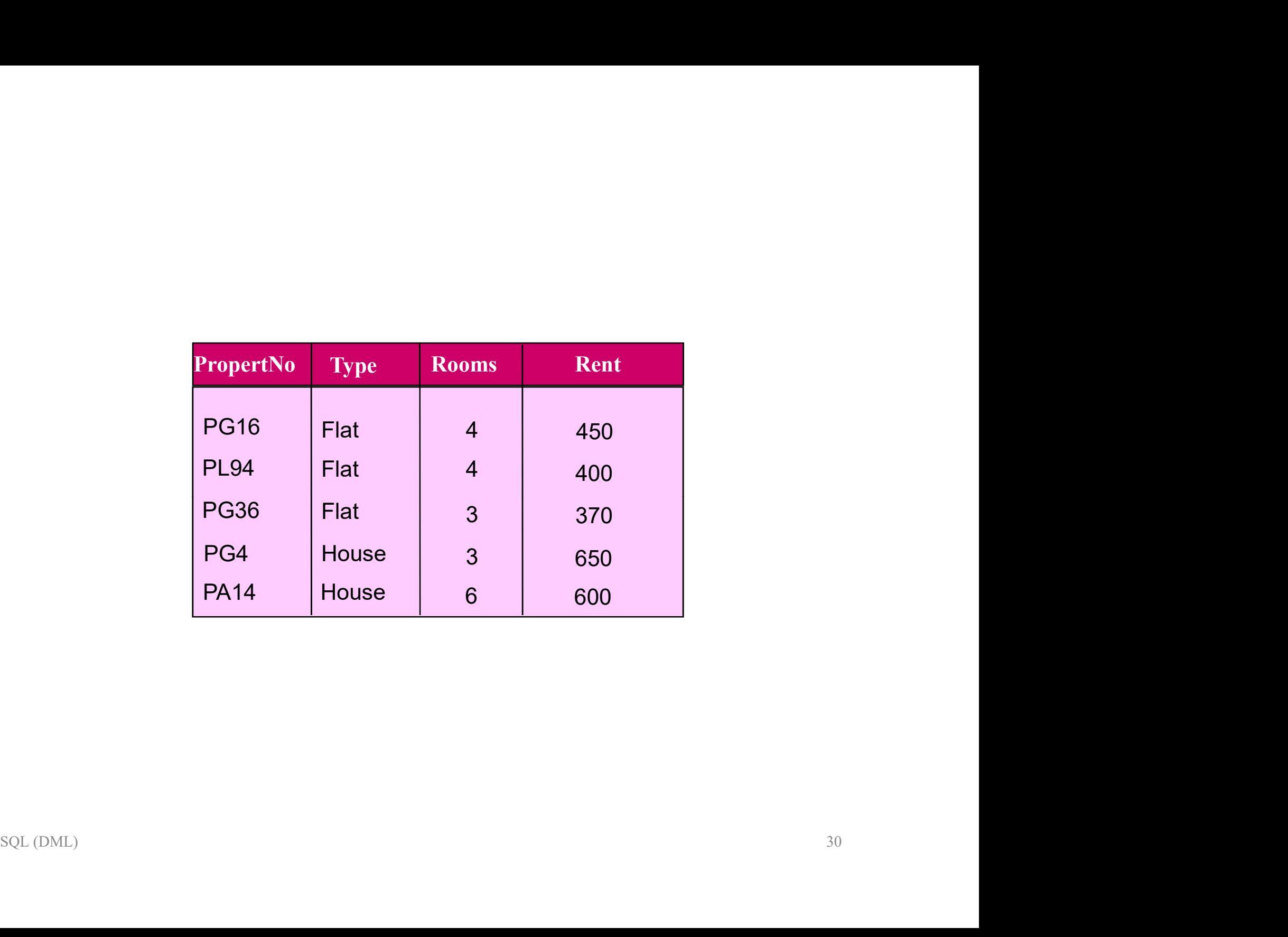

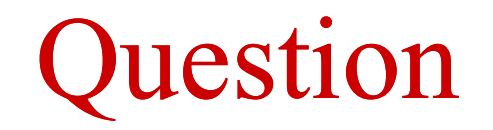

#### Assume the following relational schema:

EMPLOYEE(Fname, Lname, SSN, DOB, Address, Sex, salary, DeptNo) DEPARTMENT(Dname, DNo) PROJECT(PName, PNo, PLocation, Dno) WORKS\_ON(SSN, PNo, Hours) **QUESTION**<br>
Assume the following relational schema:<br>
EMPLOYEE(Fname, Lname, <u>SSN,</u> DOB, Address, Sex, salary, <u>DeptNo)</u><br>
DEPARTMENT(Dname, <u>DNo</u>)<br>
PROJECT(PName, <u>PNo,</u> PLocation, <u>Dno)</u><br>
WORKS\_ON(SSN, PNo, Hours)<br>
List al Assume the following relational schema:<br>
EMPLOYEE(Fname, Lname, SSN, DOB, Address, Sex, salary, <u>DeptNo)</u><br>
DEPARTMENT(Dname, <u>DNo</u>)<br>
PROJECT(PName, <u>PNo</u>, PLocation, <u>Dno)</u><br>
WORKS\_ON(<u>SSN, PNo</u>, Hours)<br>
List all employees,

all employees, ordered by department and, within each department, ordered betically by last name, first name.<br> $SQL (DML)$ 

# Simple Queries Aggregation Simple Queries<br>Aggregation<br>Functions that operate on a single column of a table and return a single<br>Five aggregation functions defined in SQL:<br>COUNT returns the number of rows in a specified column.<br>SUM returns the smalles **Simple Queries**<br>Aggregation<br>Functions that operate on a single column of a table and return a single values<br>Five aggregation functions defined in SQL:<br>COUNT returns the number of rows in a specified column.<br>SUM returns th Max returns that aperate on a single column of a table and return a s<br>Five aggregation functions defined in SQL:<br>COUNT returns the number of rows in a specified column.<br>SUM returns the sum of the values in a specified colu

Functions that operate on a single column of a table and return a single value.

### Five aggregation functions defined in SQL:

COUNT returns the number of rows in a specified column.

- 
- 
- MIN returns the smallest value in a specified column.
- 

### Examples:

Property (PropertyNo, Street, City, postcode, Type, OwnerNo, Rooms, Rent)

How many properties cost more than 350 per month to rent?

```
SELECT COUNT(*) AS count
  FROM property
    WHERE rent > 350;
```
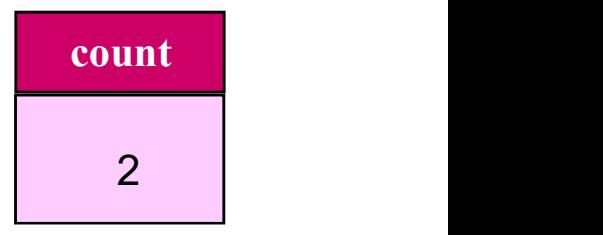

### Simple Queries Aggregation

VIEWING (ClientNo, PropertyNo, ViewDate, Comment)

How many different properties were viewed in May 1998?

SCT COUNT(DISTINCT PropertyNo) AS count<br>
ROM viewing<br>
WHERE Viewdate BETWEEN '1-May-98' AND '31-May-98';<br>
count<br>
2<br>
SQL(DML) 33 SELECT COUNT(DISTINCT PropertyNo) AS count FROM viewing WHERE Viewdate BETWEEN '1-May-98' AND '31-May-98';

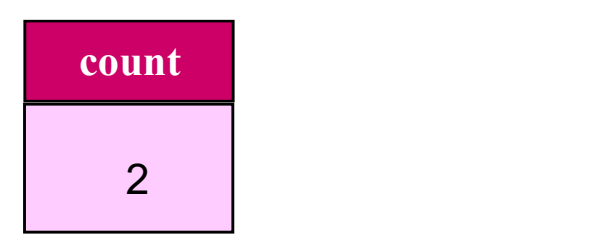

### Simple Queries Aggregation

STAFF(sno, fname, lname, position, sex, dob, salary, bno)

Find the total number of Managers and the sum of their salaries.

SELECT COUNT(sno) AS count, SUM(salary) AS sum ECT COUNT(sno) AS count, SUM(salary) AS sum<br>
FROM staff<br>
WHERE position = 'Manager';<br>
count<br>
sum<br>
2 54000<br>
34<br>
14 FROM staff WHERE position = 'Manager';

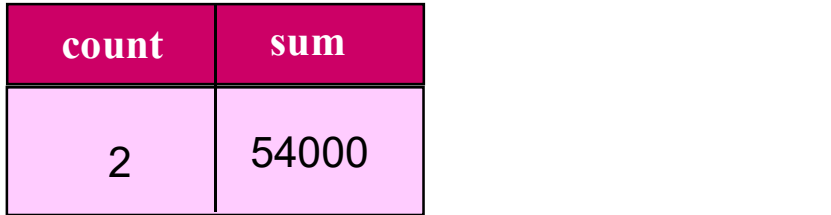

### Simple Queries Aggregation

STAFF(sno, fname, lname, position, sex, dob, salary, bno)

Find the minimum, maximum, and average staff salary.

ECT MIN (salary) AS min, MAX (salary) AS max,<br>
(salary) AS avg<br>
ROM staff;<br>
min max avg<br>
9000 30000 17000<br>
8000 30000 17000 SELECT MIN(salary) AS min, MAX(salary) AS max, AVG(salary) AS avg FROM staff;

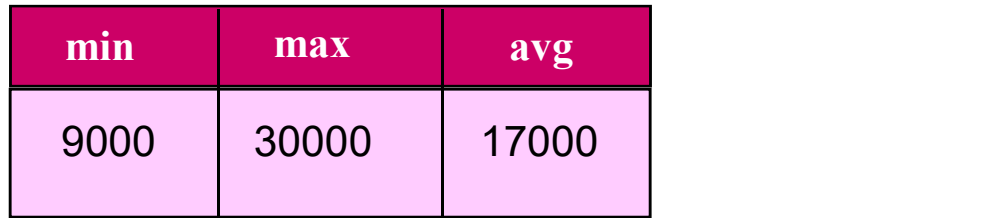

# Simple Queries GROUP BY clause Simple Queries<br>GROUP BY clause<br>Groups the data from the SELECT table(s) and produces a single summary<br>row for each group. Simple Queri<br>GROUP BY class<br>Groups the data from the SELECT table(s) and prow for each group.<br>Example:

**GROUP BY clause**<br>
Groups the data from the SELECT table(s) and produces a single summary<br>
row for each group.<br> **Example:**<br>
STAFF(sno, fname, lname, position, sex, dob, salary, bno)<br>
Find the number of staff working in ea

### Example:

STAFF(sno, fname, lname, position, sex, dob, salary, bno)

salaries.

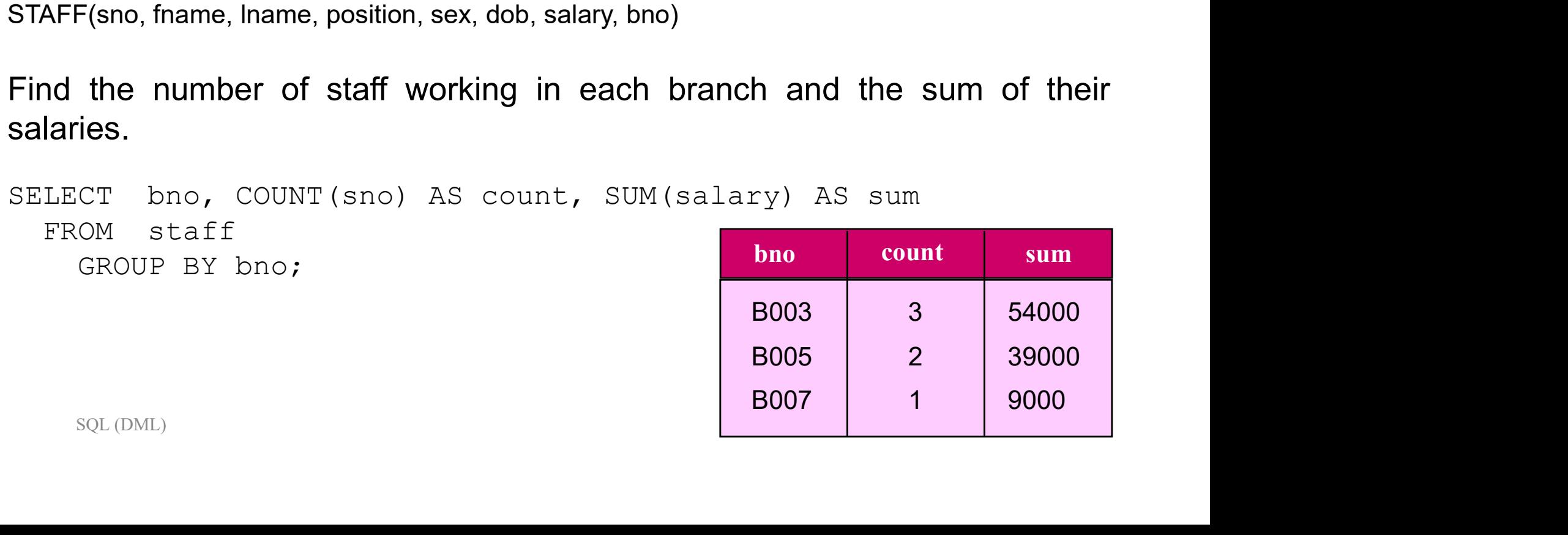

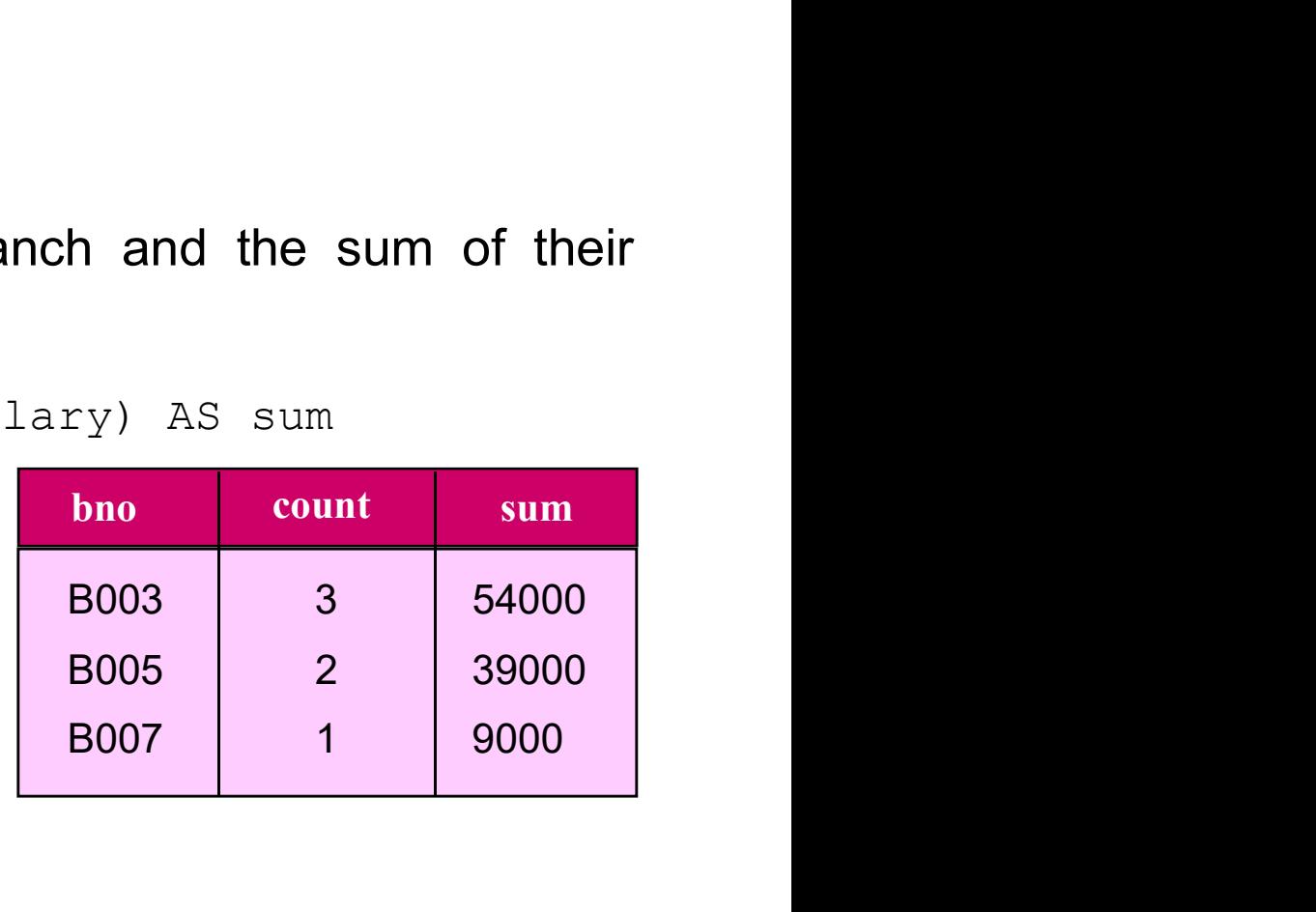
# Simple Queries GROUP BY clause

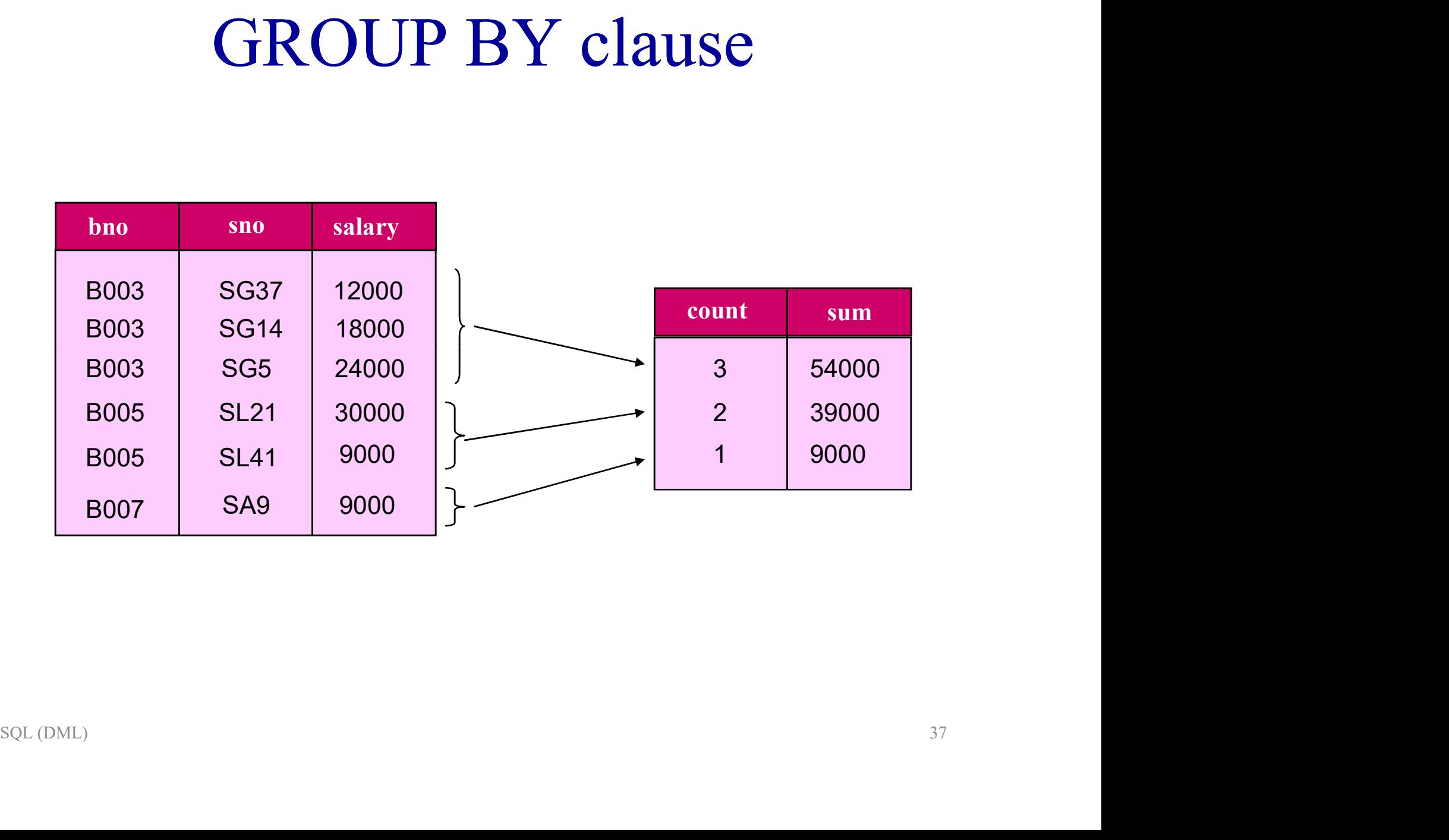

# Simple Queries HAVING clause

Designed for use with the GROUP BY clause to restrict the groups that appear in the final result table.

WHERE clause filters individual rows going into the final result table.

HAVING clause filters groups going into the final result table.

### Example:

STAFF(sno, fname, lname, position, sex, dob, salary, bno)

For each branch office with more than one member of staff, find the number of staff working in each branch and the sum of their salaries.

```
F(sno, fname, Iname, position, sex, dob, salary, bno)<br>
ach branch office with more than one member of staff, find the number of<br>
working in each branch and the sum of their salaries.<br>
CT bno, COUNT (sno) AS count, SUM (sal
SELECT bno, COUNT(sno) AS count, SUM(salary) AS sum
   FROM staff
       GROUP BY bno
          HAVING COUNT (sno) > 1;
```
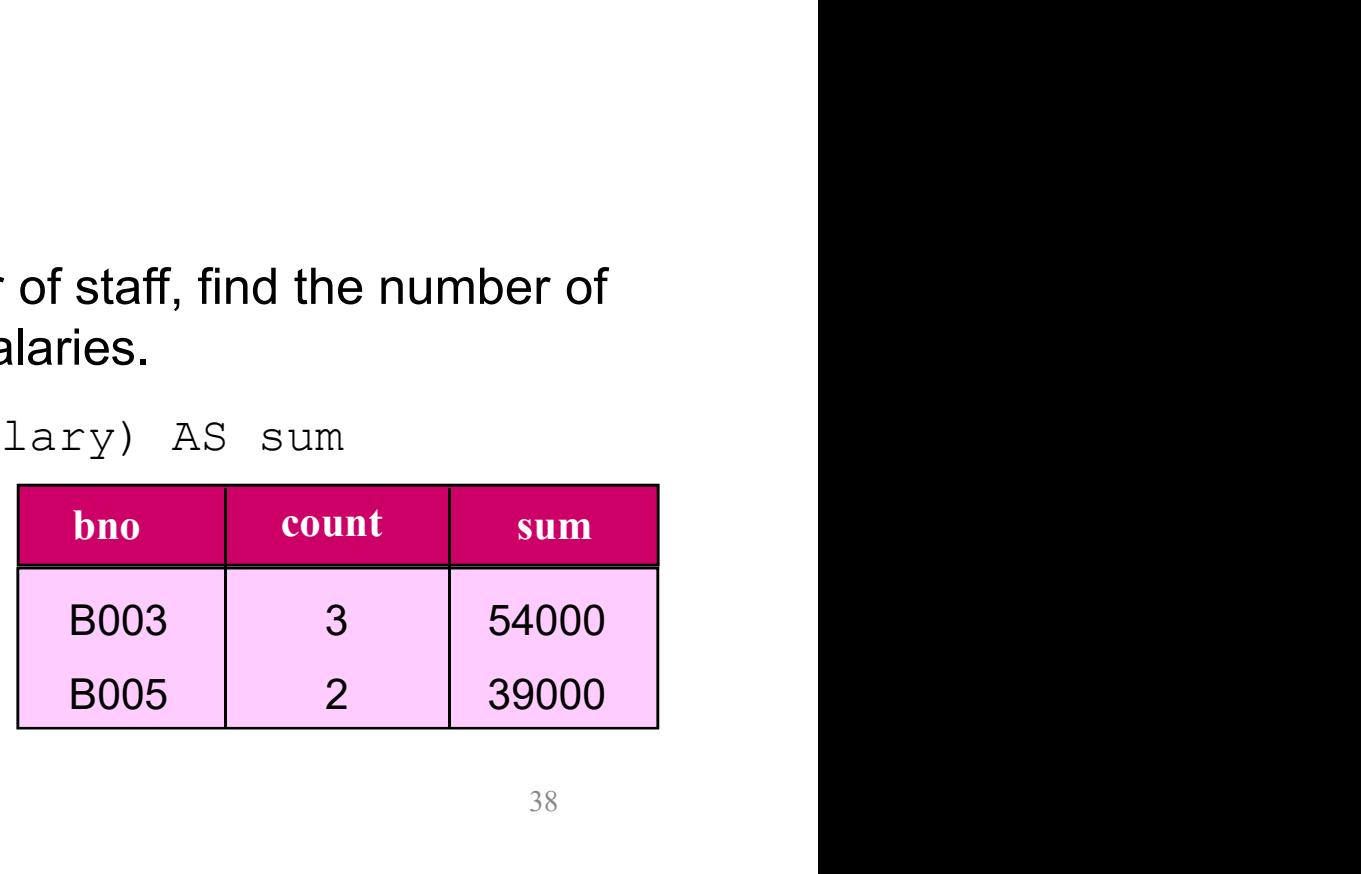

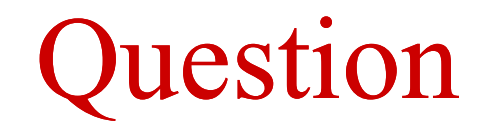

#### Assume the following relational schema:

EMPLOYEE(Fname, Lname, SSN, DOB, Address, Sex, salary, DeptNo) DEPARTMENT(Dname, DNo) PROJECT(PName, PNo, PLocation, Dno) WORKS\_ON(SSN, PNo, Hours) **CULCSTION**<br> **Assume the following relational schema:**<br>  $EMPLOYEE(Fname, Lname, SSN, DOB, Address, Sex, salary, DeptNo)$ <br>  $DEPARTIMENT(Dname, Pho)$ <br>  $PROJECT(PName, Pho, PLocation, Dno)$ <br>  $WORKS_ON(SSN, PNo, Hours)$ <br>
For each project on which more than two employees work, retrieve **Assume the following relational schema:**<br>
EMPLOYEE(Fname, Lname, <u>SSN</u>, DOB, Address, Sex, salary, <u>DeptNo)</u><br>
DEPARTMENT(Dname, <u>DNo</u>)<br>
PROJECT(PName, <u>PNo,</u> PLocation, <u>Dno)</u><br>
WORKS\_ON(SSN, PNo, Hours)<br>
For each project

each project on which more than two employees work, retrieve the project<br>ver and the number of employees who work on the project.<br>SQL (DML)

Subqueries<br>A complete SELECT statement can be embedded (subselect) within another<br>SELECT statement. Subqueri<br>A complete SELECT statement can be ember<br>SELECT statement.<br>A subselect can be used in the WHERE and

Subqueries<br>A complete SELECT statement can be embedded (subselect) within another<br>SELECT statement.<br>A subselect can be used in the WHERE and HAVING clauses of the outer<br>SELECT statement (nested query). Subqueries<br>A complete SELECT statement can be embedded (subselect) v<br>SELECT statement.<br>A subselect can be used in the WHERE and HAVING clauses<br>SELECT statement (nested query).<br>A subquery can be used immediately following a **Subqueries**<br>A complete SELECT statement can be embedded (subselect) within another<br>SELECT statement.<br>A subselect can be used in the WHERE and HAVING clauses of the outer<br>SELECT statement (nested query).<br>A subquery can be **SUDQUETIES**<br>
A complete SELECT statement can be embedded (subselect) wit<br>
SELECT statement.<br>
A subselect can be used in the WHERE and HAVING clauses of<br>
SELECT statement (nested query).<br>
A subquery can be used immediately A complete SELECT statement can be embe<br>
SELECT statement.<br>
A subselect can be used in the WHERE an<br>
SELECT statement (nested query).<br>
A subquery can be used immediately following a<br>
Subquery always enclosed in parentheses SELECT statement.<br>A subselect can be used in the WHERE and HAVING clauses of the outer<br>SELECT statement (nested query).<br>A subquery can be used immediately following a relational operator.<br>Subquery always enclosed in parent A subselect can be used in the WHERE and HAVING clauses of the outer<br>SELECT statement (nested query).<br>A subquery can be used immediately following a relational operator.<br>Subquery always enclosed in parentheses.<br>Type of sub SELECT statement (nested query).<br>
A subquery can be used immediately following a relational operator.<br>
Subquery always enclosed in parentheses.<br>
Type of subquery:<br>
- A scalar subquery returns a single column and a single r

- or an be used immediately following a relational operator.<br>
uery always enclosed in parentheses.<br>
of subquery:<br>
calar subquery returns a single column and a single row (singlevalue).<br>
www.subquery returns multiple columns,
- 
- 

STAFF (sno, fname, lname, position, sex, DOB, salary, bno) BRANCH (bno, street, city, postcode)

#### Example:

List the staff who work in the branch at '163 Main St'.

```
SCT sno, fname, lname, position<br>ROM staff<br>WHERE bno = (SELECT bno<br>WHERE street = '163 Main St');<br>WHERE street = '163 Main St');<br>SQL(DML)
SELECT sno, fname, lname, position
  FROM staff
     WHERE bno = (SELECT bno
                         FROM branch
                           WHERE street = '163 Main St');
```
STAFF (sno, fname, lname, position, sex, DOB, salary, bno)

### Example:

**Subqueries**<br>
STAFF (sno, fname, lname, position, sex, DOB, salary, bno)<br> **Example:**<br>
List the staff whose salary is greater than the average salary, and list by how<br>
much their salary is greater than the average. **Subqueries**<br>STAFF (sno, fname, lname, position, sex, DOB, salary, bno)<br>Example:<br>List the staff whose salary is greater than the average salary, and list by h<br>much their salary is greater than the average.<br>SELECT sno, fna

```
CT sno, fname, hame, position, salary - (SELECT<br>avg(salary) FROM staff) AS sal_diff<br>OM staff<br>WHERE salary > (SELECT avg(salary)<br>FROM staff);<br>SQL(DML)<br>A2
SELECT sno, fname, lname, position, salary – (SELECT 
         avg(salary) FROM staff ) AS sal_diff
  FROM staff
     WHERE salary > (SELECT avg(salary)
                                FROM staff );
```
- Subqueries<br>The following rules apply to subqueries:<br>The ORDER BY clause may not be used in a subquery .
	- Subqueries<br>
	The ORDER BY clause may not be used in a subquery .<br>
	The ORDER BY clause may not be used in a subquery .<br>
	The subquery SELECT list must consist of a single column name or<br>
	currection event for subqueries that u Subqueries<br>
	The oRDER BY clause may not be used in a subquery.<br>
	The subquery SELECT list must consist of a single column name or<br>
	expression, except for subqueries that use the keyword EXISTS.<br>
	The default, selimn name in expression, except for subqueries that use the keyword EXISTS.
	- expression, except for subqueries that use the keyword EXISTS.<br>By default, column names in a subquery refer to the table name in the<br>FROM clause of the subquery. It is possible to refer to a table in a FROM<br>clause in an ou By default, column names in a subqueries:<br>
	Subsequences:<br>
	The ORDER BY clause may not be used in a subquery reference of a single column name or expression, except for subqueries that use the keyword EXISTS.<br>
	Subsequence i following rules apply to subqueries:<br>The ORDER BY clause may not be used in a subquery .<br>The subquery SELECT list must consist of a single column name or<br>expression, except for subqueries that use the keyword EXISTS.<br>By de following rules apply to subqueries:<br>The ORDER BY clause may not be used in a subquery .<br>The subquery SELECT list must consist of a single column name or<br>expression, except for subqueries that use the keyword EXISTS.<br>By de **Subquery is called a correlated subqueries:**<br> **The ORDER BY clause may not be used in a subquery.**<br> **The subquery SELECT** list must consist of a single column name or expression, except for subqueries that use the keyword The ORDER BY clause may not be used in a subquery.<br>The subquery SELECT list must consist of a single column name or<br>expression, except for subqueries that use the keyword EXISTS.<br>By default, column names in a subquery refe
	-

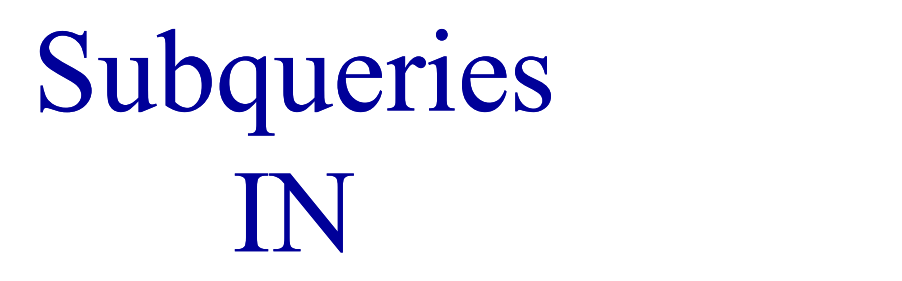

PROPERTYFORRENT (pno, street, area, city, pcode, type, rooms, rent, sno) STAFF (sno, fname, lname, position, sex, DOB, salary, bno) BRANCH (bno, street, city, postcode)

#### Example:

List the properties that are handled by staff who work in the branch at'163 Main St'.

```
SELECT pno, street, area, city, pcode, type, rooms, rent
FROM property for rent
  WHERE sno IN
       (SELECT sno
         FROM staff
           WHERE bno =
                    (SELECT bno
                     FROM branch
                        WHERE street = '163 MainSt'));
```
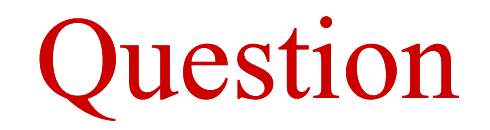

#### Assume the following relational schema:

EMPLOYEE(Fname, Lname, SSN, DOB, Address, Sex, salary, DeptNo) DEPARTMENT(Dname, DNo) PROJECT(PName, PNo, PLocation, Dno) WORKS\_ON(SSN, PNo, Hours) **Show the following relational schema:**<br>
EMPLOYEE(Fname, Lname, <u>SSN</u>, DOB, Address, Sex, salary, <u>DeptNo)</u><br>
DEPARTMENT(Dname, <u>DNo</u>)<br>
PROJECT(PName, <u>PNo,</u> PLocation, <u>Dno)</u><br>
WORKS\_ON(<u>SSN, PNo</u>, Hours)<br>
Show the resultin

where resulting salaries if every employee working on 'X' project is given all %10  $\,$  45  $\,$   $\,$  45  $\,$ raise.

Subqueries ANY/ ALL Subqueries<br>ANY/ ALL<br>• Used with subqueries that produce a single column of numbers.<br>• If the subquery is preceded by the keyword ALL, the condition will only be

- 
- If the subqueries<br>
If the subqueries that produce a single column of numbers.<br>
If the subquery is preceded by the keyword ALL, the condition will only be<br>
true if it is satisfied by all values produced by the subquery. Subqueries<br>ANY/ ALL<br>Used with subqueries that produce a single column of numbers.<br>If the subquery is preceded by the keyword ALL, the condition will only be<br>If the subquery is preceded by the keyword ANY or SOME, the condi
- SQL (DML) SOL (DML) IF Used with subqueries that produce a single column of numbers.<br>
If the subquery is preceded by the keyword ALL, the condition will only be true if it is satisfied by all values produced by the subquery.<br>
If the subquery  $A$ NY /  $A$ LL<br>Used with subqueries that produce a single column of numbers.<br>If the subquery is preceded by the keyword ALL, the condition will only be<br>true if it is satisfied by all values produced by the subquery.<br>If the subquery.

Subqueries ANY/ ALL

STAFF (sno, fname, lname, position, sex, DOB, salary, bno)

### Example:

Find staff whose salary is larger than the salary of at least one member of **SUDQUETIES**<br> **ANY/ ALL**<br>
STAFF (sno, fname, lname, position, sex, DOB, salary, bn<br> **Example:**<br>
Find staff whose salary is larger than the salary of<br>
staff at branch B3.<br>
SELECT sno, fname, lname, position, sal<br>
FROM staff

```
Staff whose salary is larger than the salary of at least one member of<br>
interaction B3.<br>
SCT sno, fname, lname, position, salary<br>
ROM staff<br>
WHERE salary > SOME<br>
(SELECT salary<br>
FROM staff<br>
WHERE bno = 'B3');<br>
SQL (DML)<br>
4
STAFF (sno, fname, lname, position, sex, DOB, salary, bno)<br>
Example:<br>
Find staff whose salary is larger than the salary of at least one member of<br>
staff at branch B3.<br>
SELECT sno, fname, lname, position, salary<br>
FROM sta
    FROM staff
         WHERE salary > SOME
                            (SELECT salary
                                FROM staff
                                  WHERE bno = 'BS');
```
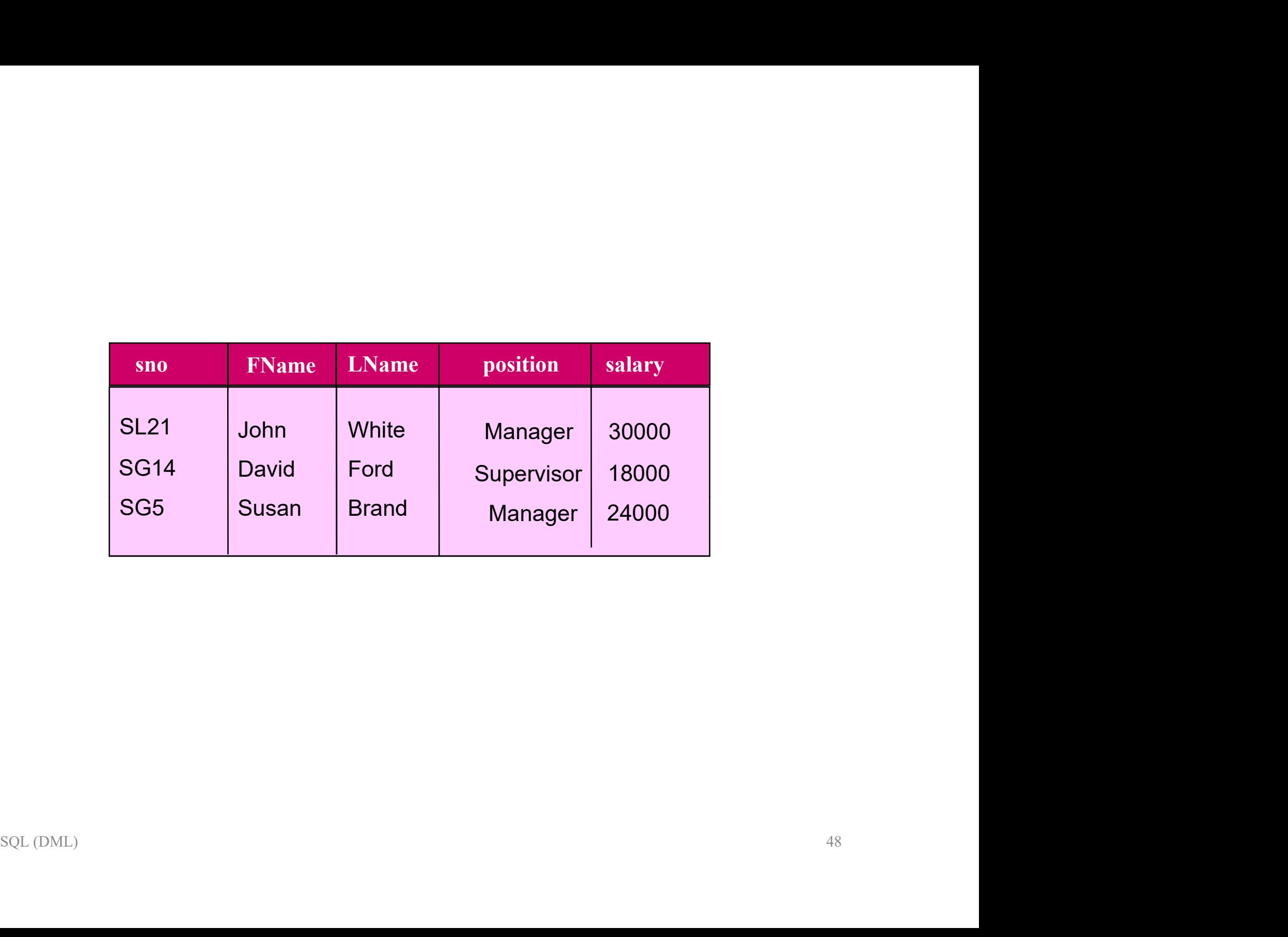

Subqueries ANY/ ALL

STAFF (sno, fname, lname, position, sex, DOB, salary, bno)

### Example:

**FIND SUPPLET SALARE STAFF (SNO, fname, Iname, position, sex, DOB, salary, bno)**<br>Find staff whose salary is larger than the salary of every member of staff at branch B3. **Subquer<br>ANY/A**<br>STAFF (sno, fname, lname, position, sex, DOB, s.<br>Example:<br>Find staff whose salary is larger than the sa<br>branch B3.<br>SELECT sno, fname, lname, position

```
CT sno, fname, lname, position, salary<br>
OM staff<br>
WHERE salary > ALL<br>
(SELECT salary<br>
FROM staff<br>
WHERE bno = 'B3');<br>
SQL(DML)<br>
49
SELECT sno, fname, lname, position, salary
  FROM staff
     WHERE salary > ALL
              (SELECT salary
                 FROM staff
                  WHERE bno = 'BS');
```
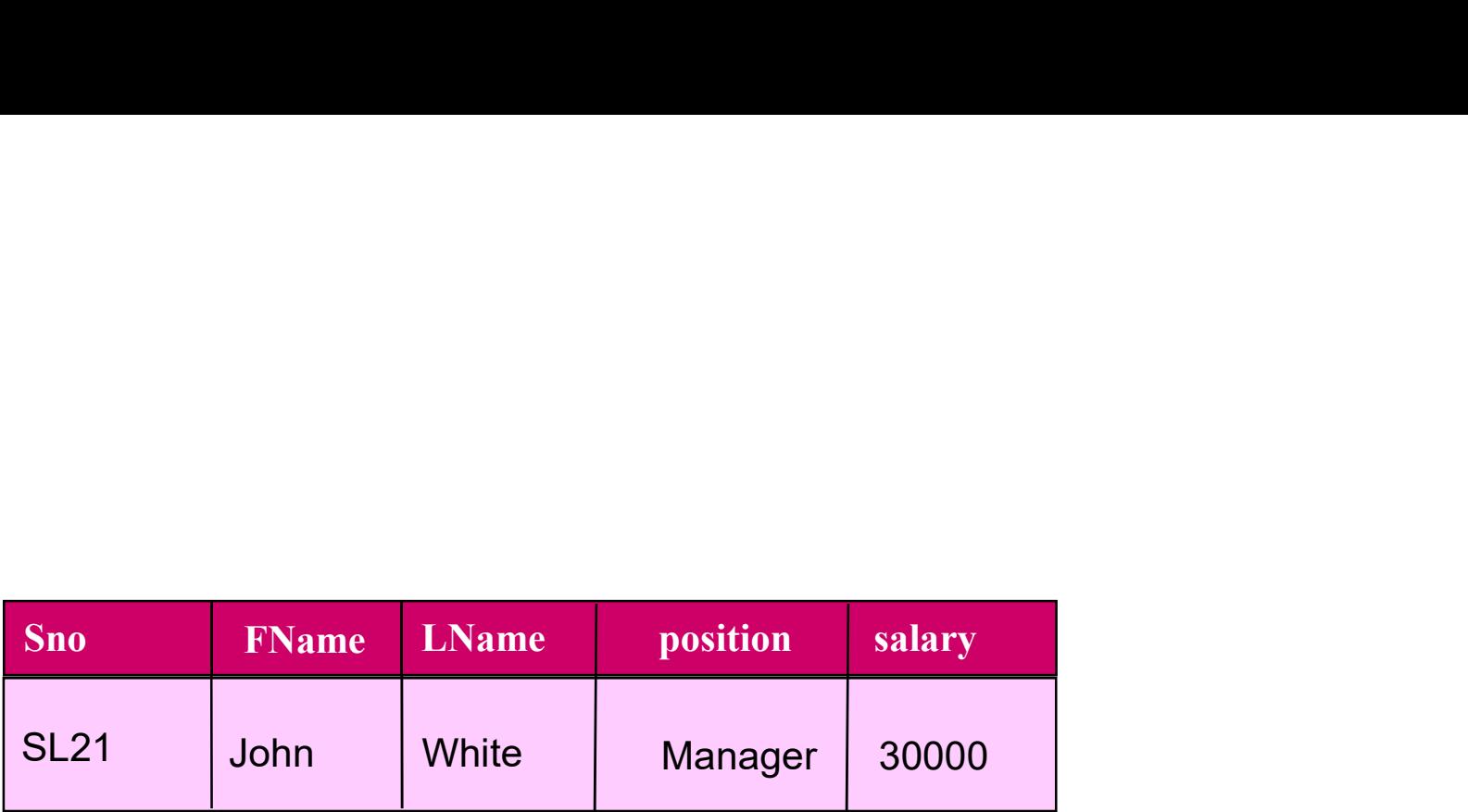

### Homework Question

#### Assume the following relational schema:

EMPLOYEE (Fname, Lname, SSN, DOB, Address, Sex, salary, DeptNo) DEPARTMENT (Dname, DNo) PROJECT (PName, PNo, PLocation, Dno) WORKS\_ON(SSN, PNo, Hours) **FIOITICWOTK QUESIION**<br>
Assume the following relational schema:<br>
EMPLOYEE (Fname, Lname, <u>SSN</u>, DOB, Address, Sex, salary, <u>DeptNo)</u><br>
DEPARTMENT (Dname, <u>PNo</u>, DLocation, <u>Dno)</u><br>
WORKS\_ON(SSN, PNo, Hours)<br>
For each departm **Assume the following relational schema:**<br>
EMPLOYEE (Fname, Lname, <u>SSN,</u> DOB, Address, Sex, salary, <u>DeptNo)</u><br>
DEPARTMENT (Dname, <u>DNo</u>)<br>
PROJECT (PName, <u>PNo,</u> PLocation, <u>Dno)</u><br>
WORKS\_ON(<u>SSN, PNo</u>, Hours)<br>
For each dep

exach department that has more than 5 employees, retrieve the department<br>of the number of its employees who are making more than \$40,000.<br> $SOL(DML)$ 

# Multi-Table Queries

- **Multi-Table Queries**<br>• So far, the columns that are to appear in the result table must all come from<br>• To combine columns from several tables into a result table, we need to use a
- **Multi-Table Q**<br>So far, the columns that are to appear in the re<br>a single table.<br>To combine columns from several tables into a<br>join operation. **Multi-Table Queries**<br>
• So far, the columns that are to appear in the result table must all come from<br>
• To combine columns from several tables into a result table, we need to use a<br>
• To perform a join, we include more t
- **Multi-Table**<br>So far, the columns that are to appear in the a single table.<br>To combine columns from several tables in<br>join operation.<br>To perform a join, we include more than<br>clause. WHERE clause to specify the join c **Multi-Table Queries**<br>
• So far, the columns that are to appear in the result table must all come from<br>
• To combine columns from several tables into a result table, we need to use a<br>
• To perform a join, we include more t clause. WHERE clause to specify the join columns.

```
perform a join, we include more than one table hame in the FROM<br>ause. WHERE clause to specify the join columns.<br>CT [DISTINCT|<u>ALL</u>] {* |column |[column_expression<br>[AS new_name]] [,...]<br>ROM table_name [alias] [, ... ]<br>[WHE
SELECT [DISTINCT|ALL] {* |column |[column_expression 
                                                            [AS new name]] [.,..]FROM table name [alias] [, ... ]
         [WHERE condition];
```
# Simple Join

CLIENT (ClientNo, Fname, Lname, telNo, Type, Rent) VIEWING (ClientNo, PropertyNo, Date, Comment)

#### Example:

List the names of all clients who have viewed a property along with any comment supplied.

SELECT c.clientNo, fname, lname, propertyNo, comment FROM client c, viewing v WHERE c.clientNo = v.clientNo;

Alternatives:

FROM client c JOIN viewing v ON c.clientNo = v.clientNo; FROM client JOIN viewing USING clientNo; FROM client NATURAL JOIN viewing;

# Sorting a Join

PROPERTYFORRENT (pno, street, area, city, pcode, type, rooms, rent, sno) STAFF (sno, fname, lname, position, sex, DOB, salary, bno) BRANCH (bno, street, city, postcode)

#### Example:

**nple:**<br>
Bach branch office, list the names of staff who manage properties, and<br>
properties they manage, ordered by branch number, staff number and<br>
erty number.<br>
CT s.bno, s.sno, fname, Iname, pno<br>
OM staff s, propertyfor **Sorting a Join**<br>PROPERTYFORRENT (pno, street, area, city, pcode, type, rooms, rent, sno)<br>STAFF (sno, fname, lname, position, sex, DOB, salary, bno)<br>BRANCH (bno, street, city, postcode)<br><u>Example</u>:<br>For each branch office, l **SUITITY A JUITI**<br>PROPERTYFORRENT (pno, street, area, city, pcode, type, rooms, rent, sno)<br>STAFF (sno, fname, lname, position, sex, DOB, salary, bno)<br>BRANCH (bno, street, city, postcode)<br>**Example:**<br>For each branch office, PROPERTYFORRENT (pno, street, area, city, pco<br>STAFF (sno, fname, lname, position, sex, DOB, sal<br>BRANCH (bno, street, city, postcode)<br>**Example:**<br>For each branch office, list the names of stat<br>the properties they manage, ord

```
SELECT s.bno, s.sno, fname, lname, pno
 FROM staff s, propertyforrent p
   WHERE s.sno = p.sno
    ORDER BY s.bno, s.sno, p.pno;
```
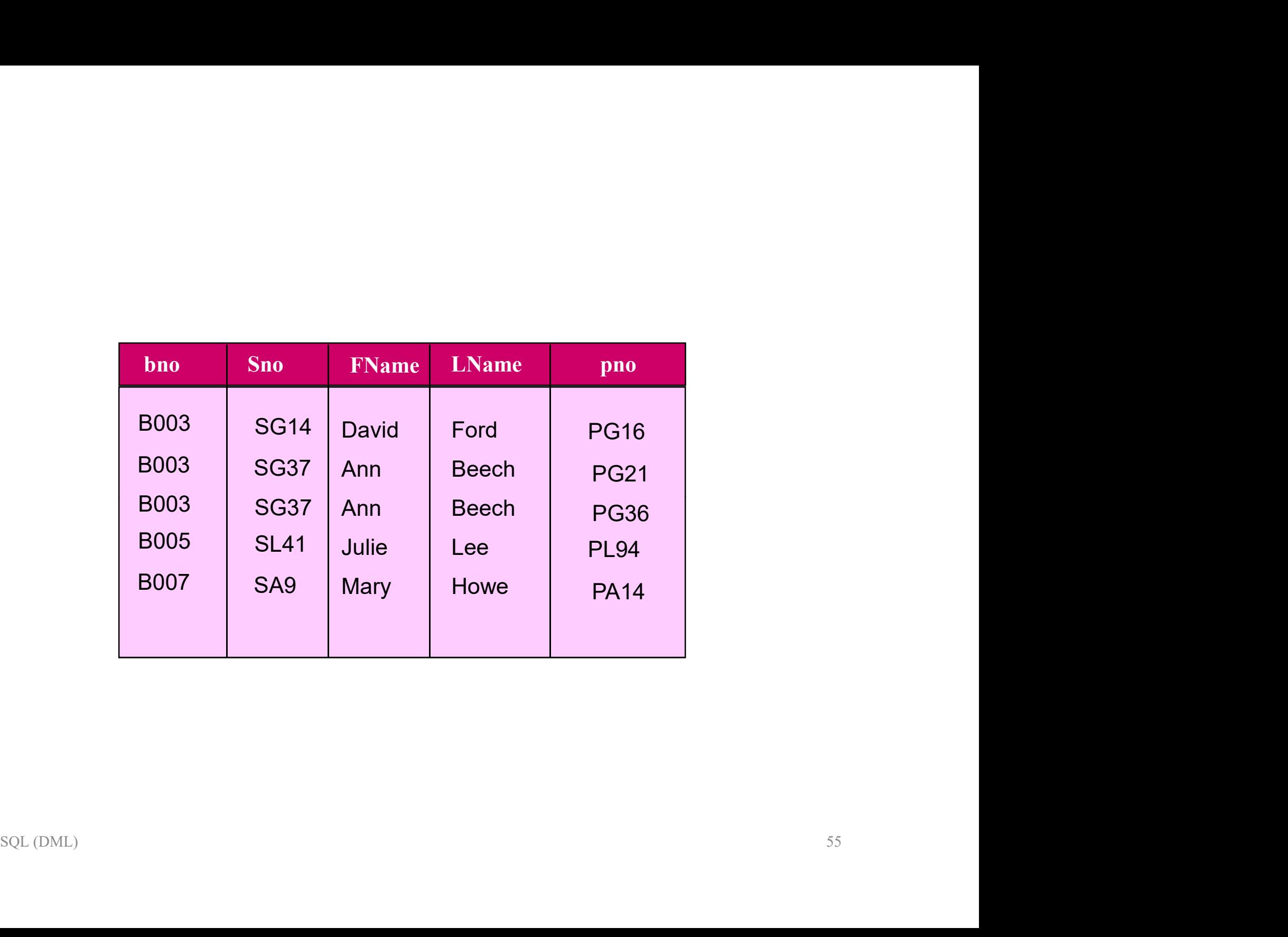

### Question

#### Assume the following relational schema:

EMPLOYEE (Fname, Lname, SSN, DOB, Address, Sex, salary, DeptNo) DEPARTMENT (Dname, DNo) PROJECT (PName, PNo, PLocation, Dno) WORKS\_ON(SSN, PNo, Hours) **LINCISTION**<br> **EMPLOYEE (Fname, Lname, SSN, DOB, Address, Sex, salary, Deptiney)**<br>
DEPARTMENT (Dname, <u>DNo</u>)<br>
PROJECT (PName, <u>PNo, PLocation, Dno)</u><br>
WORKS\_ON(SSN, PNo, Hours)<br>
List all employees and identify the projects Assume the following relational schema:<br>
EMPLOYEE (Fname, Lname, <u>SSN</u>, DOB, Address, Sex, salary, <u>DeptNo)</u><br>
DEPARTMENT (Dname, <u>DNo</u>)<br>
PROJECT (PName, <u>PNo,</u> PLocation, <u>Dno)</u><br>
WORKS\_ON(SSN, PNo, Hours)<br>
List all employe

all employees and identify the projects they are working on, ordered by<br>
thent and, within each department, ordered alphabetically by last name, first<br>
EXPLICIMELY<br>
SQLICIMELY name.

### Three-Table Join

PROPERTYFORRENT (pno, street, area, city, pcode, type, rooms, rent, sno) STAFF (sno, fname, lname, position, sex, DOB, salary, bno) BRANCH (bno, street, city, postcode) **FROPERTYFORRENT (pno, street, area, city, pcode, type, rooms, rent, sno)**<br>STAFF (sno, fname, lname, position, sex, DOB, salary, bno)<br>BRANCH (bno, street, city, postcode)<br>Example:<br>For each branch, list the staff who manage Three-Table Join<br>
PROPERTYFORRENT (pno, street, area, city, pcode, type, rooms, rent, sno)<br>
STAFF (sno, fname, lname, position, sex, DOB, salary, bno)<br>
BRANCH (bno, street, city, postcode)<br>
Example:<br>
For each branch, list ROPERTYFORRENT (pno, street, area, city, pcode, type, rooms, rent, sno)<br>TAFF (sno, fname, lname, position, sex, DOB, salary, bno)<br>RANCH (bno, street, city, postcode)<br>**xample:**<br>or each branch, list the staff who manage prop

#### Example:

```
SELECT b.bno, b.city, s.sno, fname, lname, pno
    WHERE b.bno = s.bno AND s.sno = p.sno;e staff who manage properties, including the city in which<br>nd the properties they manage.<br>city, s.sno, fname, lname, pno<br>staff s, propertyForRent p<br>s.bno AND s.sno = p.sno;<br>JOIN staff s USING bno) As bs<br>JOIN PropertyForRen
```
#### Alternatives:

FROM (Branch b JOIN staff s USING bno) As bs

# Multiple grouping columns

PROPERTYFORRENT (pno, street, area, city, pcode, type, rooms, rent, sno) STAFF (sno, fname, lname, position, sex, DOB, salary, bno) BRANCH (bno, street, city, postcode)

### Exmaple:

Find the number of properties handled by each staff member and branch.

```
aple:<br>the number of properties handled by each staff member and branch.<br>CT s.bno, s.sno, COUNT(*) AS count<br>OM staff s, propertyForRent p<br>WHERE s.sno = p.sno<br>GROUP BY s.bno, s.sno;<br>SQL(DML)
SELECT s.bno, s.sno, COUNT(*) AS count
  FROM staff s, propertyForRent p
      WHERE s.sno = p.sno
          GROUP BY s.bno, s.sno;
```
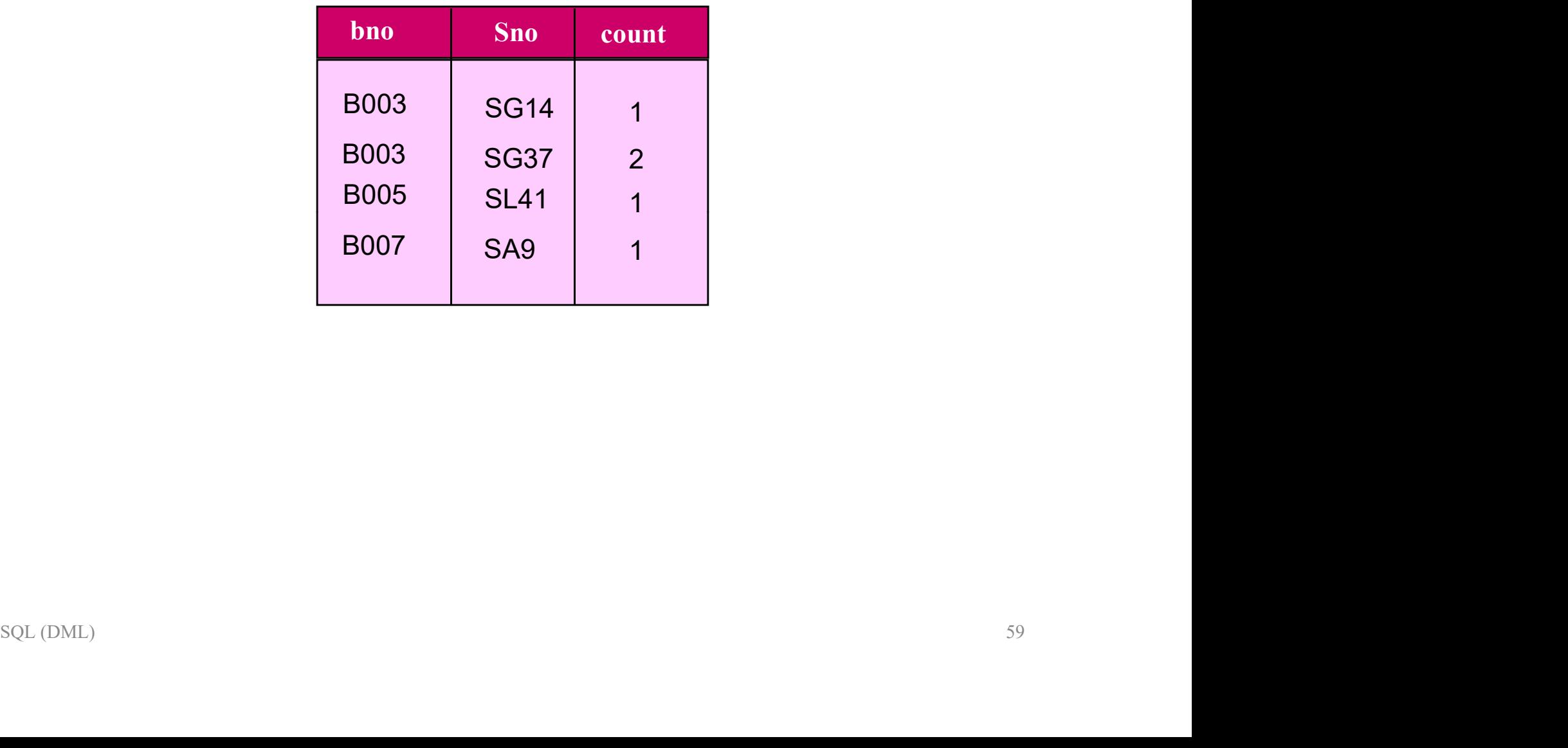

# Computing a Join

**Computing a Join**<br>A join is a subset of the Cartesian product.<br>The Cartesian product of two tables is another table consisting of all possible **Computing a Join**<br>A join is a subset of the Cartesian product.<br>The Cartesian product of two tables is another table consisting of all possible pairs of<br>rows from the two table. **Computing a Join**<br>A join is a subset of the Cartesian product.<br>The Cartesian product of two tables is another table consist<br>rows from the two table.<br>The columns of the product table are all the columns of the

The columns of the product table are all the columns of the first table followed by all columns of the product table are all the columns of the first table followed by all<br>blumns of the second table.<br>at of SELECT statement for the Cartesian product:<br>CT [DISTICNT | ALL] {\* | column\_list }<br>OM table\_name1 CROSS **Computing a Join**<br>A join is a subset of the Cartesian product.<br>The Cartesian product of two tables is another table consisting of all<br>rows from the two table.<br>The columns of the product table are all the columns of the fi

Format of SELECT statement for the Cartesian product:

SELECT [DISTICNT | ALL]  $\{\star$  | column list } FROM table name1 CROSS JOIN table name2;

# Computing a Join

Computing a Join<br>The procedure for generating the results of a SELECT with a join are as<br>follows: follows: **Computing a Join**<br>
The procedure for generating the results of a SELECT with a join are as<br>
bllows:<br>
• Form the Cartesian product of the tables named in the FROM clause.<br>
• If there is a WHERE clause, apply the search con

- 
- **Computing a Join**<br>
The procedure for generating the results of a SELECT with a join are as<br>
bllows:<br>
 Form the Cartesian product of the tables named in the FROM clause.<br>
 If there is a WHERE clause, apply the search con product table, retaining those rows that satisfy the condition. In terms of the soluted table, retaining those rows that satisfy the condition. In terms of the lational algebra, this operation yields a restriction of the Cartesian product.<br>
Set of the lational algebra, this operation yields a restrict **COMPUTING A JOIN**<br> **Procedure for generating the results of a SELECT with a join are as<br>
ows:**<br>
Form the Cartesian product of the tables named in the FROM clause.<br>
If there is a WHERE clause, apply the search condition to • Form the Cartesian product of the tables named in the FROM clause.<br>• Form the Cartesian product of the tables named in the FROM clause.<br>• If there is a WHERE clause, apply the search condition to each row of the product procedure for generating the results of a SELECT with a join a<br>ows:<br>Form the Cartesian product of the tables named in the FROM clause.<br>If there is a WHERE clause, apply the search condition to each row<br>product table, retai Form the Cartesian product of the tables named in the FROM clause.<br>• If there is a WHERE clause, apply the search condition to each row of the product table, retaining those rows that satisfy the condition. In terms of the **Solution:**<br>Form the Cartesian product of the tables named If there is a WHERE clause, apply the sear<br>product table, retaining those rows that satis<br>relational algebra, this operation yields a restric<br>For each remaining ro • Form the Cartesian product of the tables named in the FROM clause.<br>
• If there is a WHERE clause, apply the search condition to each row of the product table, retaining those rows that satisfy the condition. In terms of
- 
- 
- 

# Outer Join

**Cutter Join**<br>The join operation combines data from two tables by forming pairs of related<br>rows where the matching columns in each table have the same value. If one<br>row of a table is unmatched, the row is omitted from the **Cutter Join**<br>The join operation combines data from two tables by forming pairs of related<br>rows where the matching columns in each table have the same value. If one<br>row of a table is unmatched, the row is omitted from the **Cutter Join**<br>The join operation combines data from two tables by forming pairs of related<br>rows where the matching columns in each table have the same value. If one<br>row of a table is unmatched, the row is omitted from the orten the matching columns in each table<br>table is unmatched, the row is omitted<br>in include the unmatched rows in the r<br>pes of outer join:<br>- Left<br>- Right of the matching columns in each tab table is unmatched, the row is omitted<br>table is unmatched, the row is omitted<br>**in** include the unmatched rows in the r<br>pes of outer join:<br>- Left<br>- Right reperation combines data from two taker<br>the matching columns in each tab<br>table is unmatched, the row is omitted<br>**bin** include the unmatched rows in the r<br>pes of outer join:<br>- Left<br>- Right<br>- Full

**Outer join** include the unmatched rows in the result table. Friend include the unfinanched rows in the result table.<br>
Left - Right<br>
- Full<br>
SQL (DML) 62

Three types of outer join:

- 
- 
- 

## Join Example

### BRANCH

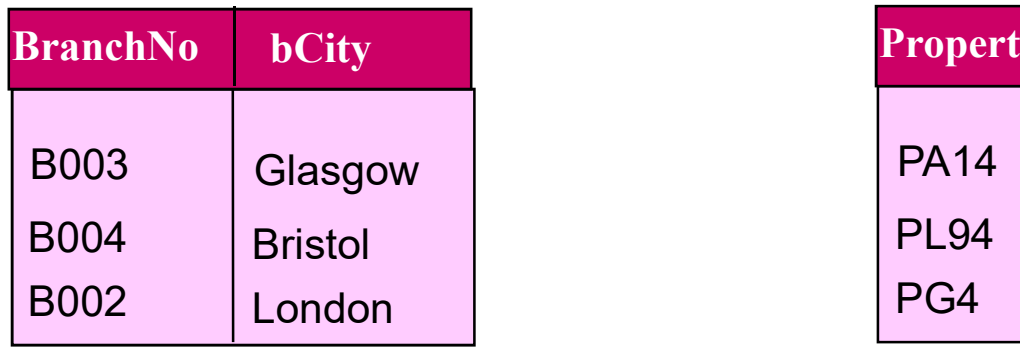

### PROPERTY

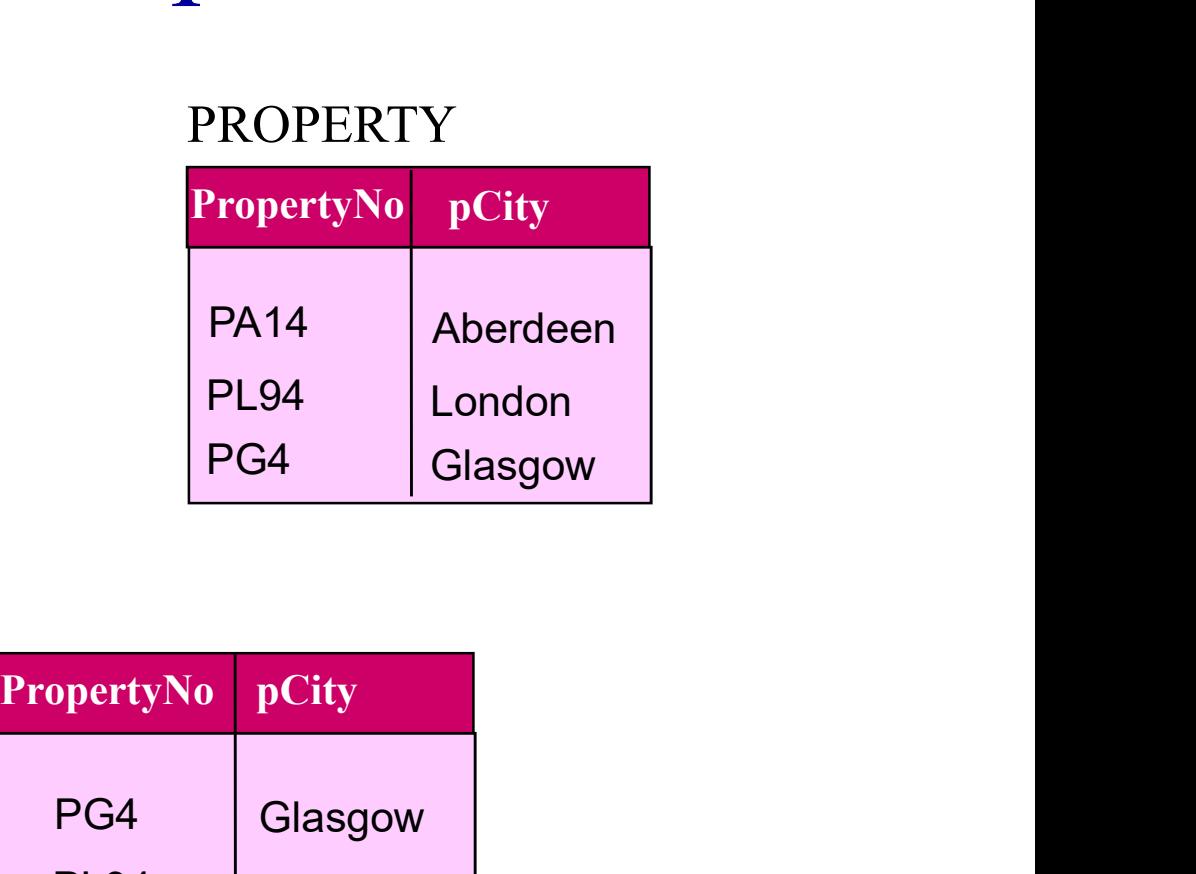

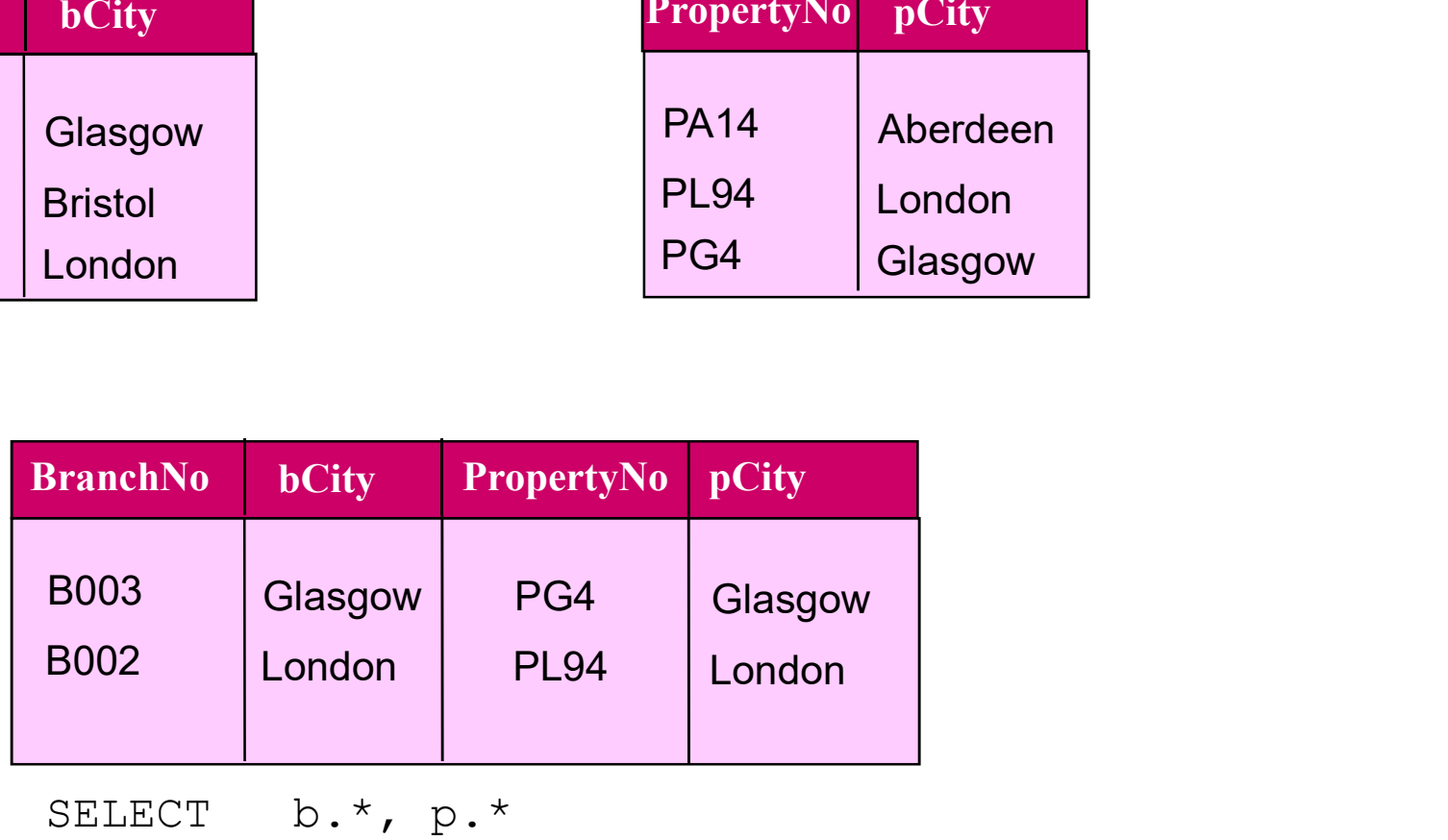

SELECT b.\*, p.\* FROM branch b, property p WHERE b.bcity = p.pcity;

SQL (DML)

### Left Outer Join

### Example:

Left Outer Join<br>Example:<br>List the branch offices and properties that are in the same city along with any<br>unmatched branches. **Left Outer Journal**<br>Example:<br>List the branch offices and properties that are in t<br>unmatched branches.<br>SELECT b.\*, p.\*

```
SELECT b.*, p.*
   FROM branch b 
FROM branch b<br>
LEFT JOIN property p ON<br>
b.bcity = p.pcity;<br>
SQL(DML) 64
      LEFT JOIN property p ON 
            b.bcity = p.pcity;
```
### BRANCH

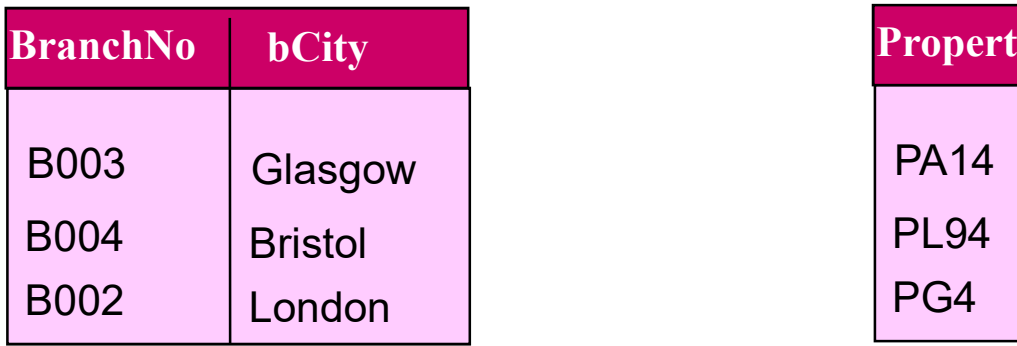

### **PROPERTY**

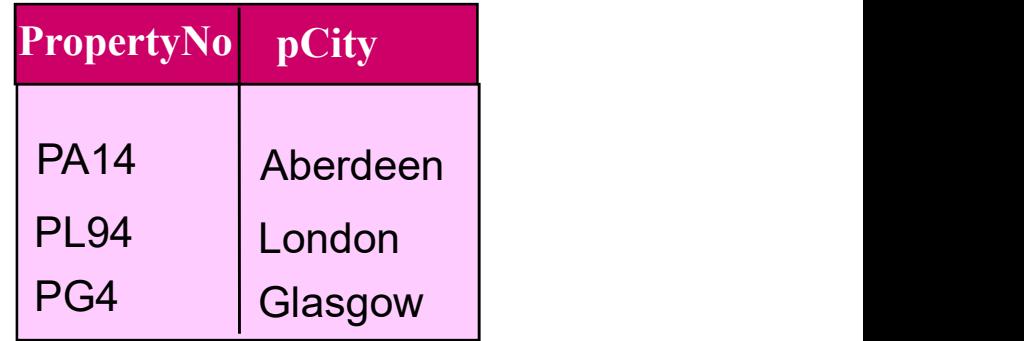

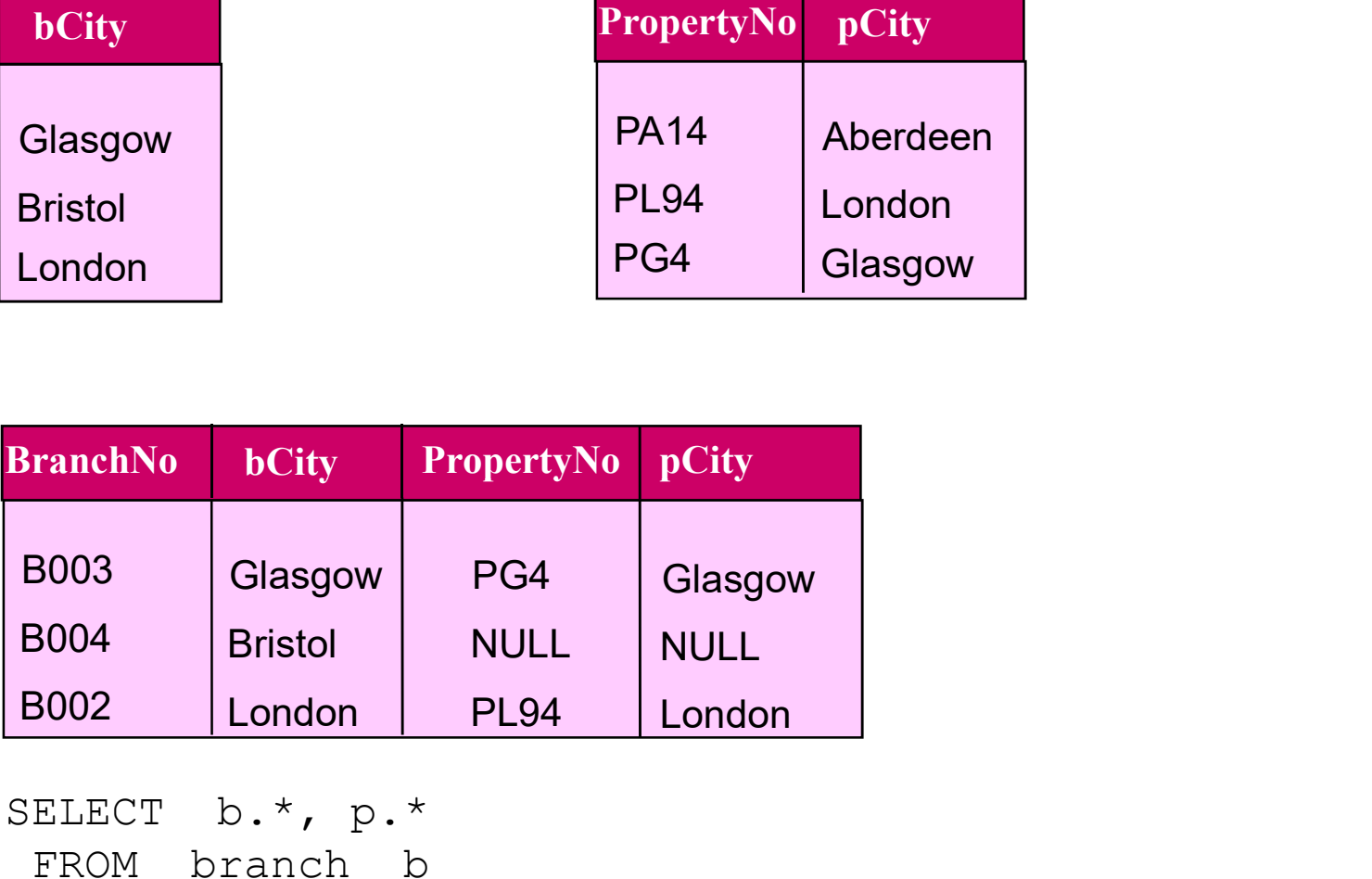

SELECT b.\*, p.\* FROM branch b LEFT JOIN property p ON b.bcity = p.pcity;

# Right Outer Join

#### Example:

Right Outer Join<br>Example:<br>List the branch offices and properties in the same city and any unmatched<br>property. property.

```
SELECT b.*, p.*
 FROM branch b 
   OM branch b<br>RIGHT JOIN property p ON<br>b.bcity = p.pcity;<br>sQL(DML) 66
    RIGHT JOIN property p ON 
            b.bcity = p.pcity;
```
### BRANCH

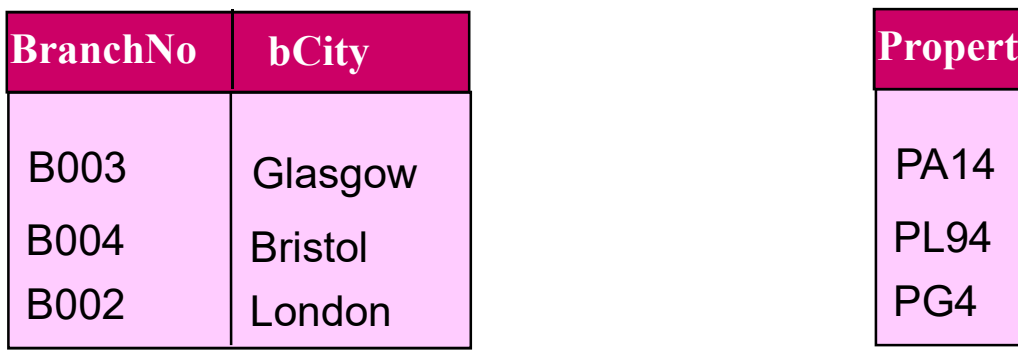

### **PROPERTY**

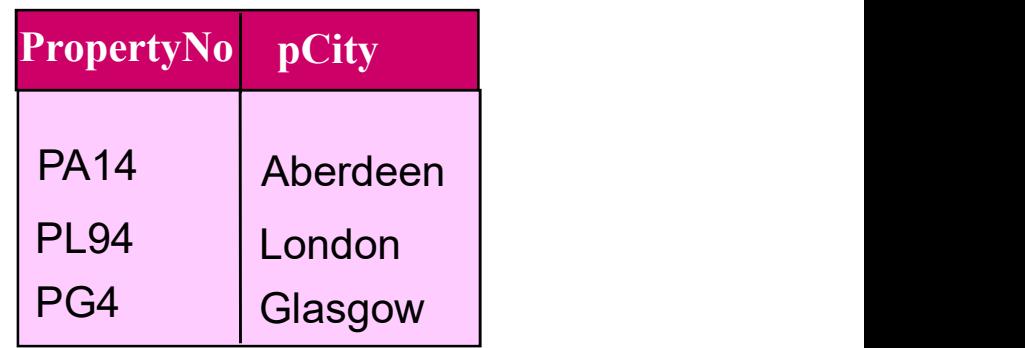

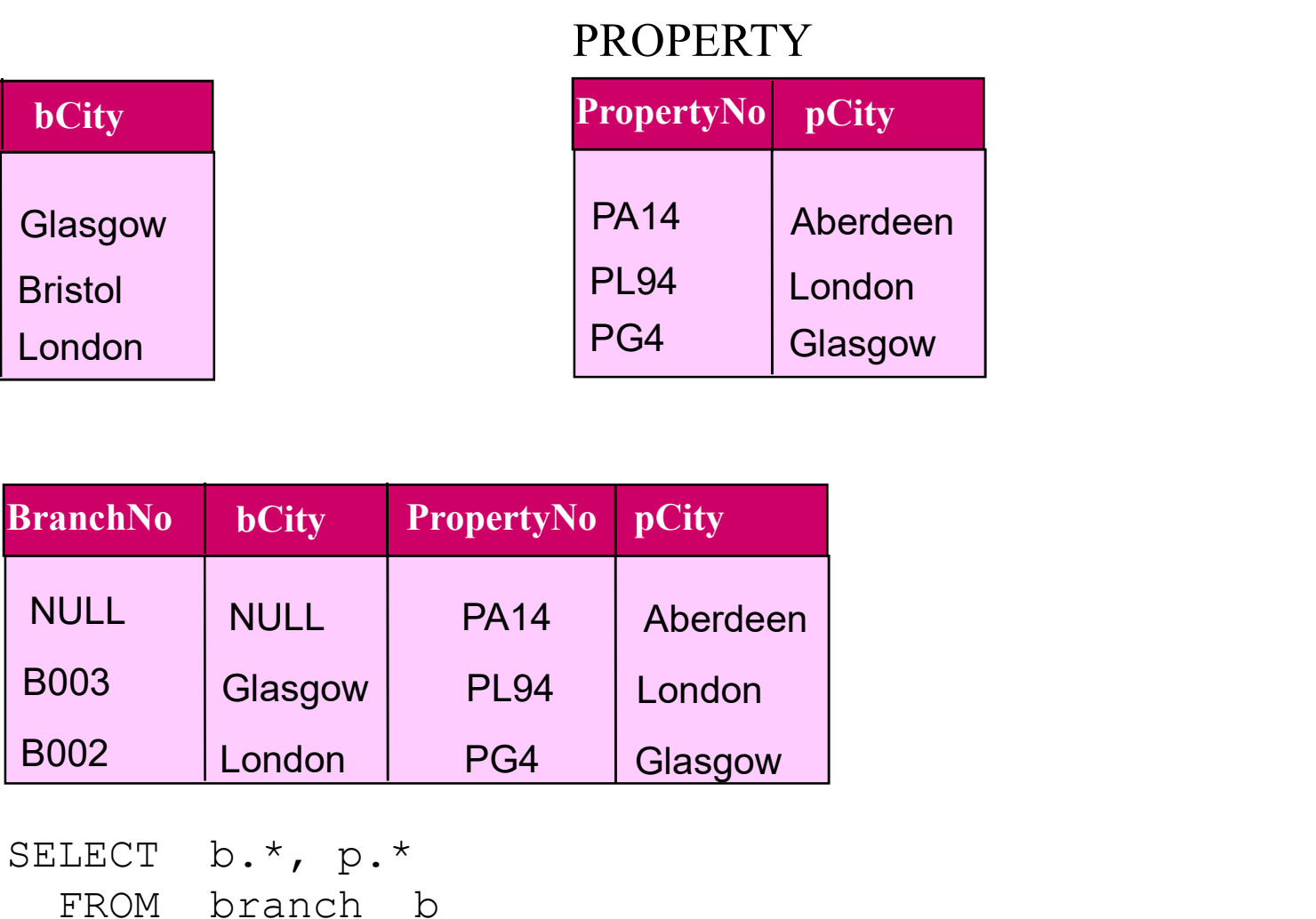

SELECT b.\*, p.\* FROM branch b RIGHT JOIN property p ON b.bcity = p.pcity;

### Full Outer Join

### Example:

**Example:**<br>List the branch offices and properties that are in the same city and any unmatched branches or properties. Example:<br>
Example:<br>
List the branch offices and properties that are in the sam<br>
unmatched branches or properties.<br>
SELECT b.\*, p.\*<br>
FROM branch b

```
SELECT b.*, p.*
 FROM branch b 
   FULL JOIN property p ON 
  SQL (DML)<br>SQL (DML)<br>SQL (DML)
        b.bcity = p.pcity;
```
### BRANCH

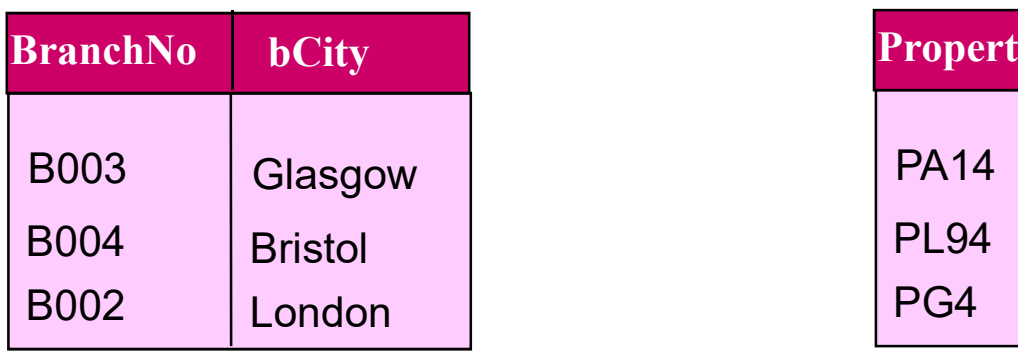

#### **PROPERTY**

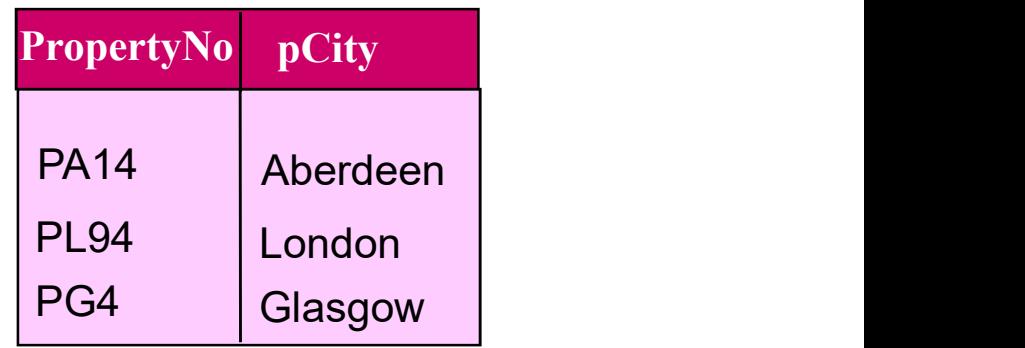

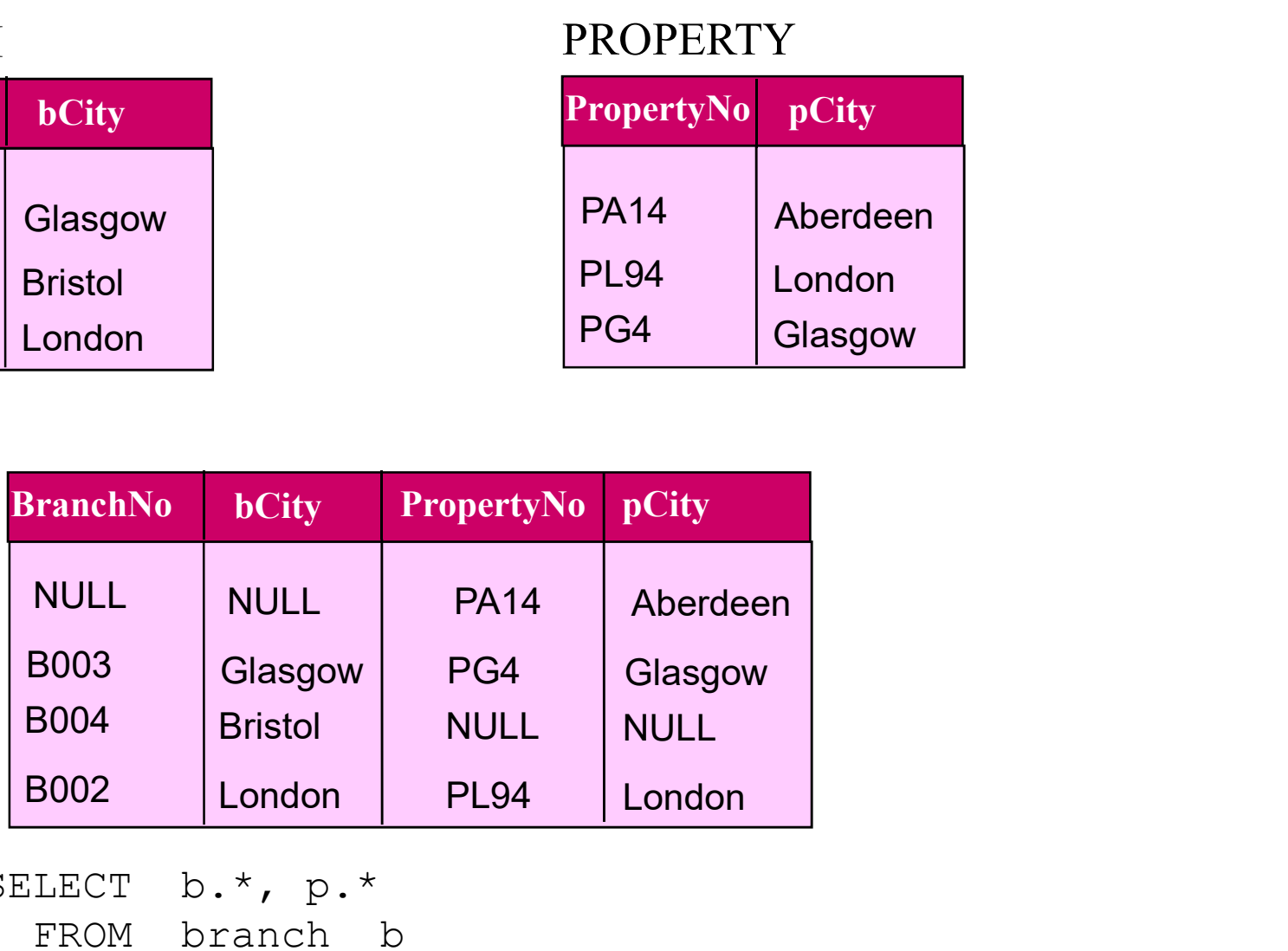

```
SELECT b.*, p.*
 FROM branch b 
    FULL JOIN property p ON 
            b.bcity = p.pcity;
```
# EXIST/ NOT EXIST

EXIST/ NOT EXIST<br>Used only with correlated subqueries.<br>EXISTS is true if and only if there exists at least one row in the<br>returned by the subquery. It is false if the subquery returns an EXIST/ NOT EXIST<br>Used only with correlated subqueries.<br>EXISTS is true if and only if there exists at least one row in the result table<br>returned by the subquery. It is false if the subquery returns an empty result<br>table. **FXIST/NOT EXIST**<br>Used only with correlated subqueries.<br>EXISTS is true if and only if there exists at least one row in the result table<br>returned by the subquery. It is false if the subquery returns an empty result<br>able. table.

### Example:

STAFF (sno, fname, lname, position, sex, DOB, salary, bno) BRANCH (bno, street, city, postcode)

Find all staff who work in a London branch.

```
F (sno, fname, hame, position, sex, DOB, salary, bno)<br>NCH (bno, street, city, postcode)<br>all staff who work in a London branch.<br>SCT sno, fname, Iname, position<br>ROM staff s<br>WHERE EXISTS<br>(SELECT *<br>FROM branch b<br>WHERE s.bno = 
SELECT sno, fname, lname, position
   FROM staff s
    WHERE EXISTS
        (SELECT *
           FROM branch b
              WHERE s.bno = b.bno AND city = 'London');
```
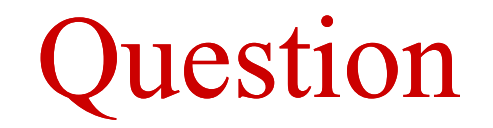

#### Assume the following relational schema:

EMPLOYEE (Fname, Lname, SSN, DOB, Address, Sex, salary, DeptNo) DEPARTMENT (Dname, DNo) PROJECT (PName, PNo, PLocation, Dno) WORKS\_ON(SSN, PNo, Hours)

ieve the names of employees who works on no project.<br> $SOL(DML)$ Retrieve the names of employees who works on no project.

### UNION

PROPERTYFORRENT (pno, street, area, city, pcode, type, rooms, rent, sno) STAFF (sno, fname, lname, position, sex, DOB, salary, bno) BRANCH (bno, street, city, postcode)

### Example:

Construct a list of all cities where there is either a branch office or a rental **EXECT** city FROM branch<br>DRECT city FROM branch)<br>DR<br>SQL (DML) 72<br>SQL (DML) 72 property.

(SELECT city FROM branch) UNION (SELECT city FROM propertyforrent);
### INTERSECT

### Example:

**Construct a list of all cities where there is both a branch office and a rental property.**<br>Construct a list of all cities where there is both a branch office and a rental property. property.

```
(SELECT city FROM branch)
INTERSECT
(SELECT city FROM propertyforrent);
```

```
SELECT DISTINCT b.city
 FROM branch b, propertyforrent p
   WHERE b.city=p.city;
```

```
SELECT DISTINCT city
 FROM branch b
  WHERE EXISTS
          (SELECT *
                FROM propertyforrent p
                   WHERE p.city = b.city;
```
### EXCEPT

### Example:

Example:<br>Construct a list of all cities where there is a branch office but no rental<br>property. property.

(SELECT city FROM branch) EXCEPT (SELECT city FROM propertyforrent);

```
SELECT DISTINCT city
 FROM branch 
  WHERE city NOT IN
          (SELECT city
           FROM propertyforrent);
```

```
SELECT DISTINCT city
 FROM branch b
  WHERE NOT EXISTS
          (SELECT * FROM propertyforrent p
                  WHERE p.city = b.city;
```
## Adding Data to DB (INSERT) Adding Data to DB (INSERT)<br>
Intax<br>
INSERT INTO table\_name [(column (,...))]<br>
{ VALUES (date\_value (,...)) | subquery }; Adding Data to DB (INSERT)<br>
NX<br>
SERT INTO table\_name [(column (,...))]<br>{ VALUES (date\_value (,...)) | subquery };<br> *Ne\_name* may be either a base table or an updatable view. Adding Data to DB (INSERT)<br>
Syntax<br>
INSERT INTO table\_name [(column (,...))]<br>
{ VALUES (date\_value (,...)) | subquery };<br>
• *table\_name* may be either a base table or an updatable view.<br>
• *column\_list* represents a list o Adding Data to DB (INSERT)<br>
Syntax<br>
INSERT INTO table\_name [(column (....))]<br>
{ VALUES (date\_value (....)) | subquery };<br>
• *table\_name* may be either a base table or an updatable view.<br>
• *tolumn\_list* represents a list o

### Syntax

- 
- 
- **If omitted, SQL assumes a list of all columns in their original CREATE TABLE order.**
- Adding Data to DB (INSERT)<br>
Syntax<br>
INSERT INTO table\_name [(column (,...))]<br>
{VALUES (date\_value (,...))] subquery };<br>
 *table\_name* may be either a base table or an updatable view.<br>
 *column\_list* represents a list of mtax<br>
INSERT INTO table\_name [(column (...))]<br>
{VALUES (date\_value (....)) | subquery };<br>
table\_name may be either a base table or an updatable viev<br>
column\_list represents a list of one or more column names s<br>
If omitted, Syntax<br>
INSERT INTO table\_name [(column (....))]<br>
{ VALUES (date\_value (....)) | subquery };<br> **•** table\_name may be either a base table or an updatable view.<br> **•** column\_list represents a list of one or more column names s
- -
- **EXECT INTO table\_name [(column (....))]**<br>
{VALUES (date\_value (....)) | subquery };<br>  $Table\_name$  may be either a base table or an updatable view.<br>  $column\_list$  represents a list of one or more column names separated by commas.<br>
f omi VALUES (date\_value (,...)) | subquery };<br>  ${80k_{\text{m}}$  and  ${80k_{\text{m}}}$  and  ${80k_{\text{m}}}$  and  ${80k_{\text{m}}}$  and  ${80k_{\text{m}}}$  and  ${80k_{\text{m}}}$  and  ${80k_{\text{m}}}$  assumes a list of one or more column names separated by commas.<br> so that the first item in the data\_value\_ist must be compatible with the data type of each item in the data\_value\_ist must be compatible.<br>So the first item in the first applies to the first applies to the first applies to ble\_name may be either a base table or an updatable view.<br>
umn\_list represents a list of one or more column names sepa<br>
mitted, SQL assumes a list of all columns in their original CRI<br>
specified, then any columns that are able\_name may be einer a base table of an updatable view.<br>
column\_list represents a list of one or more column names separated by commas.<br>
f omitted, SQL assumes a list of all columns in their original CREATE TABLE order.<br> *lumn\_list* represents a list of one or more column names separated by committed, SQL assumes a list of all columns in their original CREATE TABLI specified, then any columns that are omitted from the list must have clared
	-

## Simple INSERT

STAFF(sno, fname, lname, position, sex, DOB, salary, bno)

### Example:

Insert a new row into the staff table supplying data for all columns.

```
ERT INTO staff<br>
JES ('SG16', 'Alan', 'Brown', 'Assistant', 'M',<br>
DATE '1957-05-25', 8300, 'B003');<br>
SQL(DML)<br>
26
INSERT INTO staff
VALUES ('SG16', 'Alan', 'Brown', 'Assistant', 'M', 
          DATE '1957-05-25', 8300, 'B003');
```
## Simple INSERT

STAFF(sno, fname, lname, position, sex, DOB, salary, bno)

### Example:

Insert a new row into the staff table supplying data for all mandatory columns, knowing that the sex and birth date are optional fields. STAFF(sno, fname, Iname, position, sex, DOB, salary, bno)<br>
Example:<br>
Insert a new row into the staff table supplying data for all mandatory columns, knowing<br>
that the sex and birth date are optional fields.<br>
INSERT INTO st

INSERT INTO staff (Sno, fname, lname, position, salary, bno)

### Alternative:

RT INTO staff (Sno, fname, lname, position, salary, bno)<br>ES ('SG16', 'Alan', 'Brown', 'Assistant', 8300, 'B003');<br>Native:<br>RT INTO staff<br>ES ('SG16', 'Alan', 'Brown', 'Assistant', NULL, NULL, 8300,<br>'B003');<br>SQL (DML) INSERT INTO staff **Example:**<br>Insert a new row into the staff table supplying data for all mandatory columns, knowing<br>that the sex and birth date are optional fields.<br>INSERT INTO staff (Sno, fname, lname, position, salary, bno)<br>VALUES ('SG16 'B003');

## INSERT with subqueries

STAFF(sno, fname, lname, position, sex, DOB, salary, bno) PROPERTYFORRENT(Pno, street, city, postcode, type, rooms, rent, ono, sno, bno) StaffPropCount(sno, fname, lname, propcount) INSERT with subqueries<br>
STAFF(sno, fname, Iname, position, sex, DOB, salary, bno)<br>
PROPERTYFORRENT(Pno, street, city, postcode, type, rooms, rent, ono, sno, bno)<br>
StaffPropCount(sno, fname, Iname, propcount)<br>
Example:<br>
Ins

#### Example:

tables.

```
INSERT INTO staffPropCount
(SELECT s.sno, fname, lname, COUNT(*)
 FROM staff s, PropertyForRent p
   WHERE s.sno = p.sno
    GROUP BY s.sno, fname, lname)
UNION
(SELECT sno, fname, lname, 0
 FROM Staff
    WHERE sno NOT IN (SELECT DISTINCT sno 
                          FROM PropertyForRent));
```
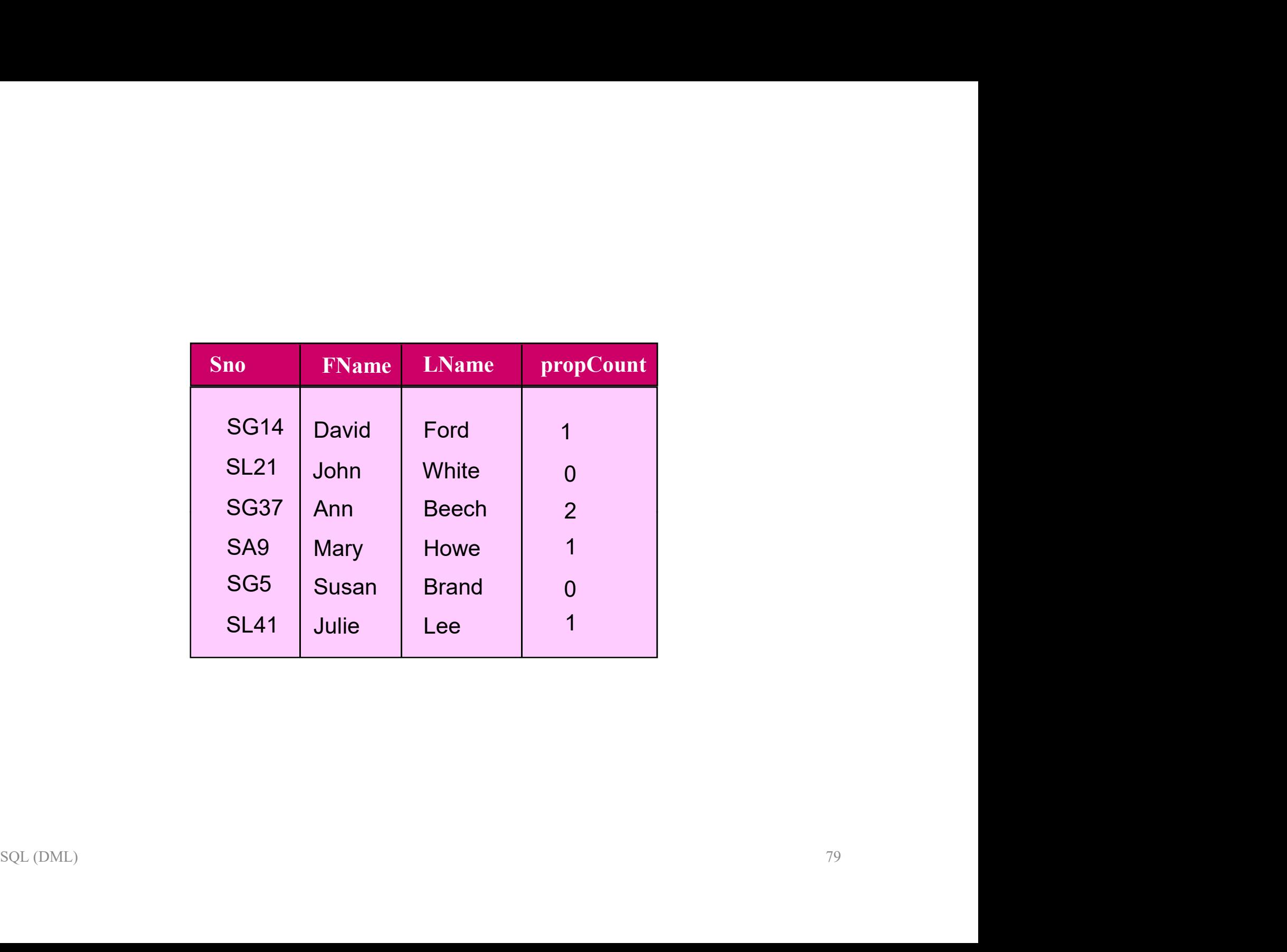

# Modifying Data in the DB (UPDATE) Modifying Data i<br>(UPDATI)<br>Modifying Data i<br>(UPDATI)<br>SET column\_name1 = data\_value1 [, column\_na<br>(WHERE search\_condition)

### Syntax

SET column\_name1 = data\_value1 [, column\_namei = data\_valuei ...] [WHERE search\_condition] TWOUTTY THE DATE)<br>
(UPDATE)<br>
Syntax<br>
UPDATE table\_name<br>
SET column\_name1 = data\_value1 [, column\_namei = data\_valuei ...]<br>
(WHERE search\_condition)<br>
The SET clause specifies the names of one or more columns that are update **The SET column\_name 1** = data\_value1 [, column\_namei = data\_valuei ...]<br>
[WHERE search\_condition]<br> **The SET column** and the name as table or an updatable view.<br>
The SET clause specifies the names of one or more columns t **EXECUTE:**<br>
1999<br>
The SET column\_name1 = data\_value1 [, column\_namei =<br>
[WHERE search\_condition]<br>
The SET clause specifies the names of one or more co<br>
all rows in the table.<br>
Only rows that satisfy the *search\_condition* **Syntax**<br>
UPDATE table\_name<br>
SET column\_name1 = data\_value1 [, column\_namei = data\_valuei ...]<br>
[WHERE search\_condition]<br>
<br> **• table\_name** may be either a base table or an updatable view.<br> **•** The SET clause specifies the data\_values must be compatible with the data types for the corresponding<br>
and the data of the compatible with the data types of the data types of the data types of the SET clause specifies the names of one or more columns

- 
- *ble\_name* may be either a base table or an updatable view.<br>
The SET clause specifies the names of one or more columns that are updated for<br>
I rows in the table.<br>
Inly rows that satisfy the *search\_condition* are updated.<br>
- 
- columns.

## Simple UPDATE

STAFF(sno, fname, lname, position, sex, DOB, salary, bno)

### Example:

Give all staff a 3% pay increase.

```
UPDATE staff
  SET salary = salary * 1.03;
```
### Example:

Give all managers a 3% pay increase.

```
SCALL<br>
ST salary = salary * 1.03;<br>
mple:<br>
all managers a 3% pay increase.<br>
ATE staff<br>
ST salary = salary * 1.03<br>
WHERE position = 'Manager';<br>
SQL (DML)<br>
81
UPDATE staff
   SET salary = salary * 1.03WHERE position = 'Manager';
```
## Simple UPDATE

STAFF(sno, fname, lname, position, sex, DOB, salary, bno)

### Example:

Simple UPDATE<br>
STAFF(sno, fname, Iname, position, sex, DOB, salary, bno)<br>
Example:<br>
Promote David Ford (sno = 'SG14') to Manager and change his salary to<br>
S18,000. \$18,000.

```
SOLOMIA Point (SHOP COPI) to manager and change ms cally to 000.<br>TE staff<br>T position='Manager', salary = 18000<br>HERE sno='SG14';<br>SQL(DML) 82
UPDATE staff
  SET position='Manager', salary = 18000
    WHERE sno='SG14';
```
# Deleting Data from the DB (DELETE) Deleting Data from th<br>
(DELETE)<br>
MHERE FROM table\_name<br>
[WHERE search\_condition]; Syntax<br>
(DELETE)<br>
Syntax<br>
DELETE FROM table\_name<br>
[WHERE search\_condition];<br>
• *table\_name* may be either a base table or an updatable view.<br>
• Only rows that satisfy the *search\_condition* are deleted.

#### **Syntax**

[WHERE search condition];

- 
- Only rows that satisfy the search\_condition are deleted.
- ble\_name may be either a base table or an updatable view.<br>
In rows that satisfy the *search\_condition* are deleted.<br>
In o *search\_condition* is omitted, all rows are deleted from the table.<br>
ELETE does not delete the table If no search condition is omitted, all rows are deleted from the table.
- **DELETE does not delete the table itself, only rows in the table.**

## Simple DELETE

STAFF(sno, fname, lname, position, sex, DOB, salary, bno)

### Example:

Delete all staff in branch B003.

DELETE FROM staff TE FROM staff<br>
ERE bno = 'B003';<br>
nple:<br>
te all staff.<br>
TE FROM staff;<br>
SQL(DML) 84 WHERE  $bno = 'B003'$ ;

### Example: Delete all staff.

DELETE FROM staff;